Máster Título Propio Odontología Digital

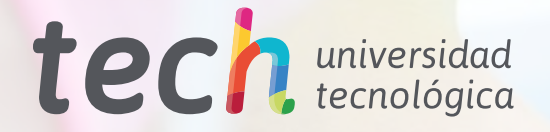

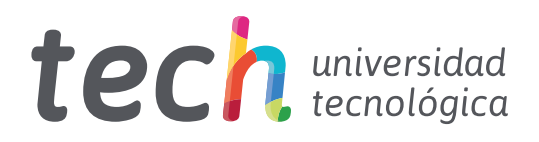

# Máster Título Propio Odontología Digital

- » Modalidad: online
- » Duración: 12 meses
- » Titulación: TECH Universidad Tecnológica
- » Horario: a tu ritmo
- » Exámenes: online

Acceso web: [www.techtitute.com/odontologia/master/master-odontologia-digital](http://www.techtitute.com/odontologia/master/master-odontologia-digital)

# Índice

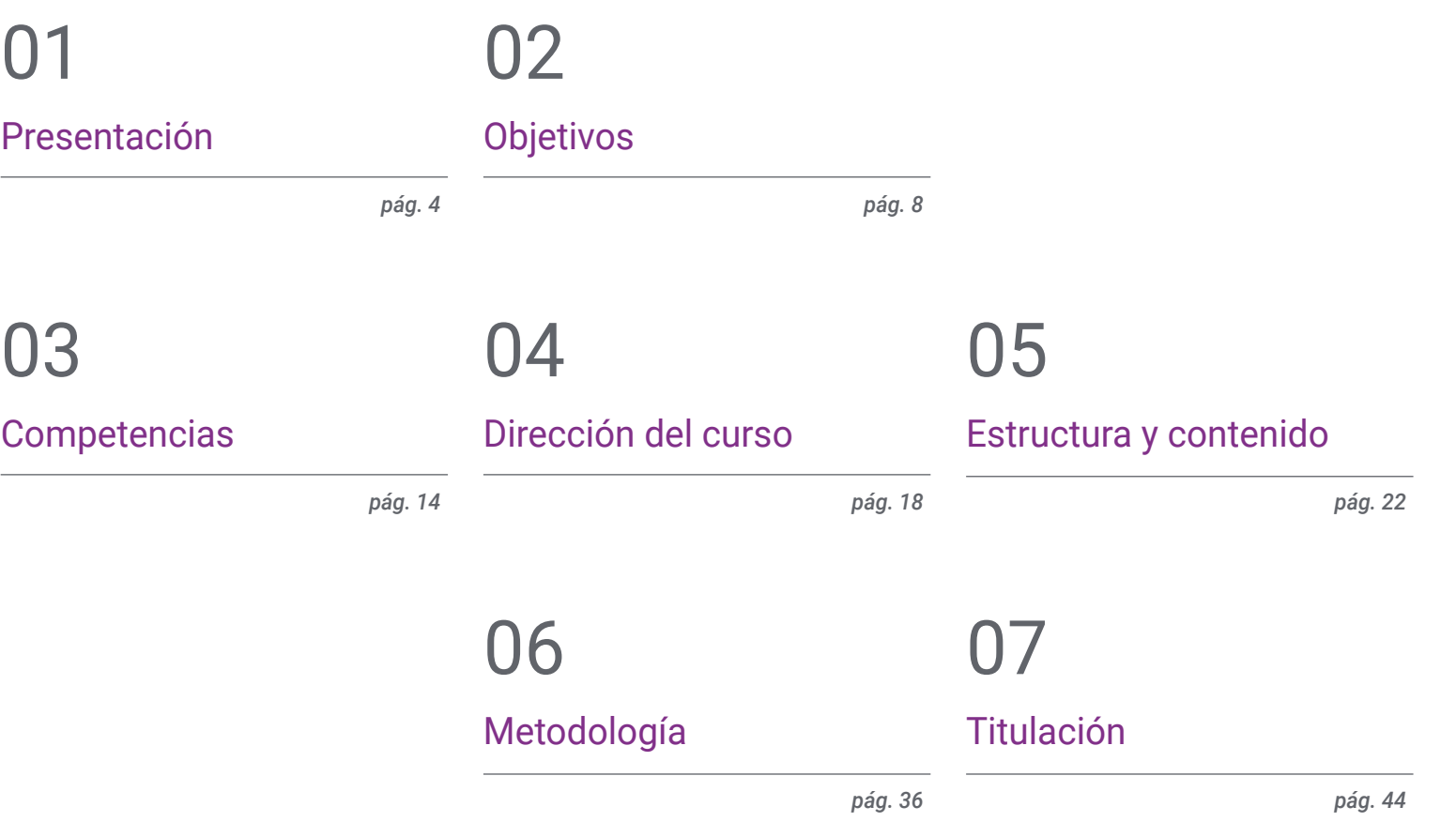

# <span id="page-3-0"></span>Presentación 01

Los avances tecnológicos han permitido el desarrollo de herramientas digitales que ayudan a realizar tratamientos odontológicos con la máxima eficiencia y precisión. En esta línea, es posible acometer procedimientos guiados por ordenador para maximizar el ajuste de las prótesis y los aparatos de ortodoncia, favoreciendo la comodidad y la calidad de vida del paciente y minimizando los errores humanos durante el proceso. Por tanto, conocer en profundidad estos vanguardistas dispositivos es una obligación para el especialista que desea mantenerse al día en su sector. En consecuencia, TECH ha creado esta titulación, que habilita al alumno para identificar el funcionamiento de los *softwares* empleados en la Ortodoncia o la cirugía guiada. Todo ello, de modo online y sin desplazarse de su hogar.

*Por medio de esta titulación, profundizarás en las particularidades y el funcionamiento de las herramientas digitales empleadas para acometer la colocación de brackets o de implantes"* 

## terh 06 | Presentación

La Odontología Digital es una disciplina que ha experimentado un vertiginoso crecimiento en los últimos años, favorecido por la constante evolución de la tecnología empleada. Así, la implementación de herramientas digitales en la práctica clínica ha permitido realizar intervenciones quirúrgicas, el tallado de prótesis y la colocación de brackets e implantes con la máxima rigurosidad, siendo guiado el proceso por un ordenador. Gracias a ello, se obtiene una mayor calidad estética y una excelente durabilidad, lo que propicia que estas técnicas sean cada vez más precisadas por los pacientes. Debido a ello, el odontólogo debe conocer estos avances para situarse a la vanguardia profesional.

Es por ello que TECH ha diseñado este Máster Título Propio, por medio del cual el alumno profundizará en los aspectos más relevantes y vanguardistas de la Odontología Digital. Durante 12 meses de intensivo aprendizaje, profundizará en la operatividad de los *softwares* para acometer diseños de coronas, puentes o dentaduras y ahondará en la utilización de las herramientas tecnológicas para planificar la Endodoncia y la Periodoncia. Además, identificará las opciones de sistemas CAM que permiten elaborar restauraciones dentales.

Todo esto, siguiendo una revolucionaria metodología 100% en línea, que habilitará al alumno para compaginar su enriquecedora actualización con sus quehaceres profesionales y personales. De la misma manera, dispondrá de recursos didácticos presentes en vanguardistas formatos como el vídeo explicativo, el resumen interactivo o los ejercicios autoevaluativos. Fruto de ello, podrá adaptar su estudio a sus propias necesidades académicas, optimizando por completo su proceso de aprendizaje.

Este Máster Título Propio en Odontología Digital contiene el programa científico más completo y actualizado del mercado. Sus características más destacadas son:

- El desarrollo de casos prácticos presentados por expertos en Odontología
- Los contenidos gráficos, esquemáticos y eminentemente prácticos con los que está concebido recogen una información científica y práctica sobre aquellas disciplinas indispensables para el ejercicio profesional
- Los ejercicios prácticos donde realizar el proceso de autoevaluación para mejorar el aprendizaje
- Su especial hincapié en metodologías innovadoras
- Las lecciones teóricas, preguntas al experto, foros de discusión de temas controvertidos y trabajos de reflexión individual
- La disponibilidad de acceso a los contenidos desde cualquier dispositivo fijo o portátil con conexión a internet

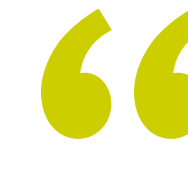

*Identifica los softwares que agilizan el proceso de preparación, diseño y realización de intervenciones quirúrgicas dentales"* 

## Presentación | 07 tech

*La metodología 100% online de este Máster Título Propio te permitirá estudiar sin tener que renunciar a tus necesidades personales y profesionales" Aprende de manera dinámica y efectiva,* 

El programa incluye en su cuadro docente a profesionales del sector que vierten en esta capacitación la experiencia de su trabajo, además de reconocidos especialistas de sociedades de referencia y universidades de prestigio.

Su contenido multimedia, elaborado con la última tecnología educativa, permitirá al profesional un aprendizaje situado y contextual, es decir, un entorno simulado que proporcionará una capacitación inmersiva programada para entrenarse ante situaciones reales.

El diseño de este programa se centra en el Aprendizaje Basado en Problemas, mediante el cual el profesional deberá tratar de resolver las distintas situaciones de práctica profesional que se le planteen a lo largo del curso académico. Para ello, contará con la ayuda de un novedoso sistema de vídeo interactivo realizado por reconocidos expertos.

*Actualízate en Odontología Digital de la mano de los mejores especialistas en esta disciplina.* 

*empleando formatos didácticos como el vídeo o el resumen interactivo que optimizarán tu proceso de enseñanza.* 

# <span id="page-7-0"></span>Objetivos 02

El Máster Título Propio en Odontología Digital ha sido diseñado con la premisa de proporcionar al profesional los conocimientos más actualizados en esta disciplina en tan solo 6 semanas. A lo largo de su experiencia académica, podrá identificar las claves de la utilización de herramientas digitales en la planificación de la ortodoncia invisible o la cirugía guiada. Además, su aprendizaje quedará garantizado mediante el seguimiento de los objetivos generales y específicos que TECH ha trazado para esta titulación.

*Comprende a la perfección el funcionamiento de las herramientas digitales empleadas para el análisis cefalométrico"* 

# tech 10 | Objetivos

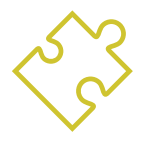

## Objetivos generales

- Incrementar el conocimiento del profesional sobre la aplicación de tecnologías digitales en el diagnóstico, tratamiento y planificación de casos clínicos
- Conocer las técnicas de ortodoncia digital y la planificación de implantes guiados por ordenador
- Desarrollar habilidades en la comunicación y colaboración interdisciplinaria en el trabajo en equipo, utilizando la tecnología digital como herramienta
- Examinar la aplicación de los conocimientos adquiridos en la práctica clínica, mejorando así la calidad de la atención al paciente

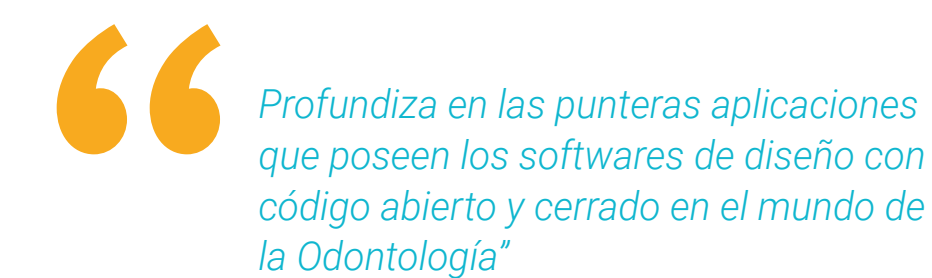

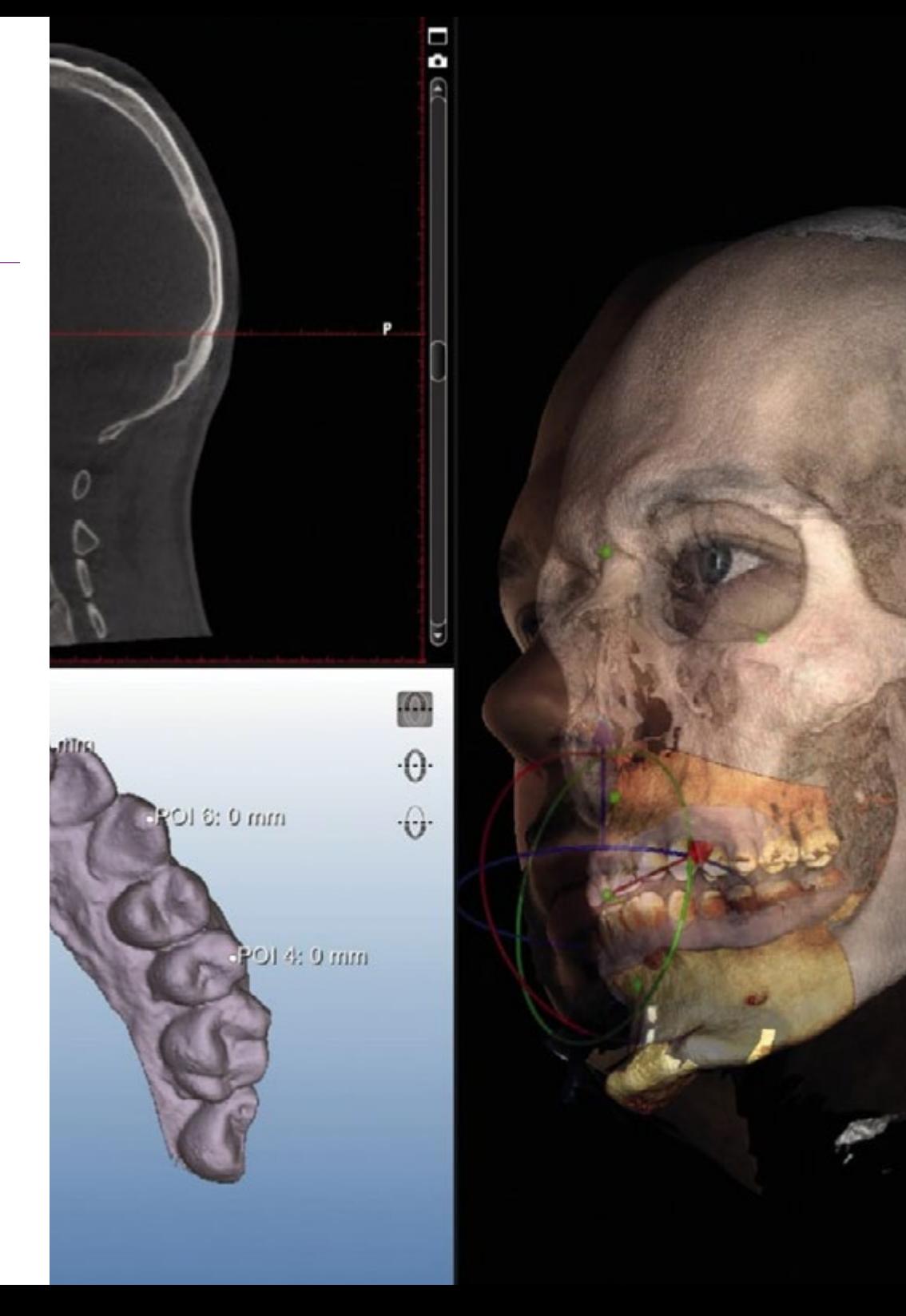

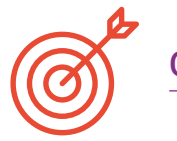

## Objetivos específicos

## Módulo 1. Digitalización de equipos

- Comprender los conceptos básicos de la digitalización y su importancia en la práctica clínica
- Conocer los diferentes tipos de equipos que se pueden digitalizar y las tecnologías utilizadas para ello
- Examinar el manejo de equipos y *software* especializados de digitalización, tales como escáneres 3D, cámaras digitales, *software* CAD/CAM, entre otros
- Desarrollar habilidades en la edición y manipulación de datos digitales obtenidos a partir de equipos digitalizados
- Entender las implicaciones éticas y legales de la digitalización de equipos, incluyendo la privacidad de los datos y la propiedad intelectual
- Integrar equipos digitalizados en la práctica clínica
- Interpretar y utilizar los datos digitales obtenidos a partir de equipos digitalizados para la toma de decisiones clínicas

## Módulo 2. Análisis cefalométrico y fotografía

- Comprender los conceptos básicos del análisis cefalométrico y su importancia en el diagnóstico y planificación de tratamientos ortodónticos y/o maxilofaciales
- Familiarizarse con los diferentes tipos de análisis cefalométricos y la interpretación de los datos obtenidos
- Conocer los diferentes tipos de cámaras fotográficas y equipos de iluminación utilizados en la fotografía clínica
- Comunicar de manera efectiva los resultados del análisis cefalométrico y la fotografía al paciente y al equipo interdisciplinario

## Módulo 3. *Software* de diseño código cerrado

- Comprender los conceptos básicos del *software* de diseño de código cerrado y su importancia en la creación de soluciones informáticas
- Utilizar el *software* de diseño de código cerrado para la creación de diseños gráficos, de interfaz de usuario y de experiencias de usuario
- Desarrollar habilidades en la edición y manipulación de elementos gráficos, como imágenes, formas y fuentes tipográficas
- Entender los conceptos básicos de la programación y cómo se relacionan con el empleo de *software* de diseño de código cerrado

## Módulo 4. *Software* de diseño con código abierto

- Conocer las principales características del *software* de diseño de código abierto, incluyendo su interfaz, funciones y herramientas
- Desarrollar habilidades en la edición y manipulación de elementos gráficos, como imágenes, formas y fuentes tipográficas
- Entender los conceptos básicos de la programación y cómo se relacionan con el uso de *software* de diseño de código abierto
- Comprender la filosofía del *software* de código abierto y cómo se diferencia de otros tipos de *software*
- Comprender las implicaciones éticas y legales del uso de *software* de diseño de código abierto, incluyendo las licencias de *software* y los derechos de autor

# tech 12 | Objetivos

### Módulo 5. Flujo Digital y Ortodoncia Invisible. Planificación y *software*

- Comprender los conceptos básicos de la ortodoncia invisible y la planificación digital del tratamiento
- Conocer los diferentes tipos de tecnologías de escaneo y planificación digital utilizados en ortodoncia invisible, como los escáneres intraorales y los *softwares* de planificación
- Entender la importancia de la planificación previa en el éxito del tratamiento de ortodoncia invisible
- Desarrollar habilidades en la interpretación de los datos obtenidos a través de la tecnología digital y su uso en la planificación del tratamiento
- Aprender a utilizar los resultados del análisis digital para crear alineadores personalizados y otros dispositivos de ortodoncia invisible

### Módulo 6. Flujo Digital y Planificación Estética. DSD

- Comprender los conceptos básicos de la planificación estética dental y la importancia del diseño de sonrisa digital
- Aprender a utilizar herramientas digitales para la planificación estética, como la fotografía digital, el escaneo intraoral y los *softwares* de diseño
- Conocer las técnicas y protocolos para la realización de un diagnóstico facial y dental, incluyendo el análisis de la sonrisa, la línea media, la proporción áurea y el tipo de sonrisa
- Desarrollar habilidades en la comunicación con el paciente para presentar y discutir el plan de tratamiento estético
- Integrar la planificación estética con otros aspectos del tratamiento dental, como la ortodoncia, la implantología y la rehabilitación oral

## Módulo 7. Flujo Digital y Cirugía Guiada. Planificación y *software*

- Comprender los conceptos básicos de la cirugía guiada y la planificación digital en Odontología
- Utilizar herramientas digitales para la planificación de la cirugía guiada, como la tomografía computarizada (TC), la resonancia magnética (RM) y los *softwares* de diseño
- Conocer las técnicas y protocolos para la realización de una planificación quirúrgica virtual, incluyendo la reconstrucción tridimensional (3D) de la anatomía dental y maxilofacial
- Entender la importancia de la planificación previa en el éxito de la cirugía guiada y en la satisfacción del paciente

## Módulo 8. Flujo Digital. Guías endodónticas y periodontales

- Comprender los conceptos básicos del flujo digital en odontología y su aplicación en la Endodoncia y la Periodoncia
- Aprender a utilizar herramientas digitales para la planificación de la endodoncia y la periodoncia, como la tomografía computarizada (TC) y los *softwares* de diseño
- Conocer las técnicas y protocolos para la realización de una planificación de la endodoncia y la periodoncia, incluyendo la reconstrucción tridimensional (3D) de la anatomía dental y periodontal
- Diseñar guías quirúrgicas y endodónticas a través del empleo de herramientas digitales

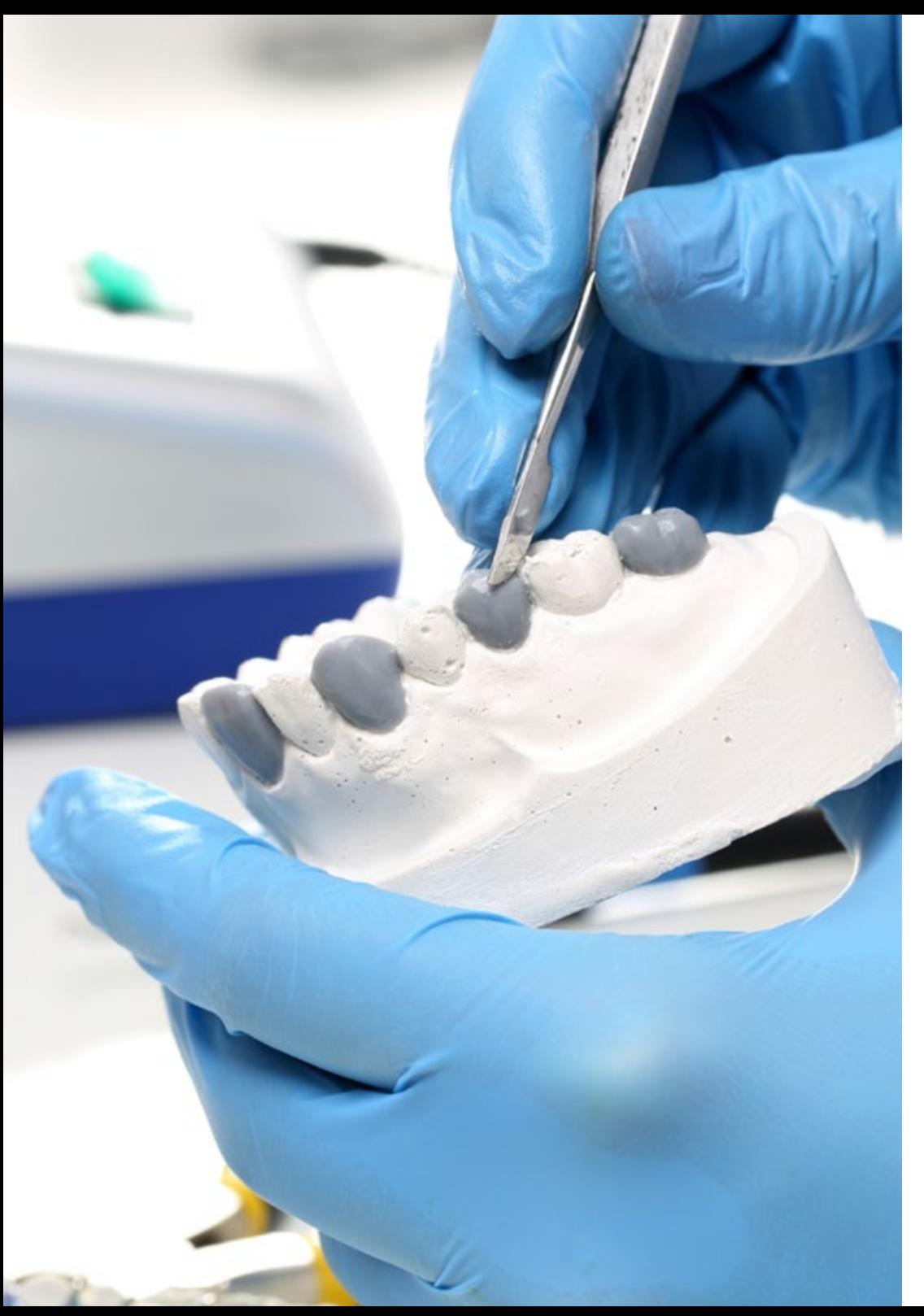

# Objetivos | 13 tech

## Módulo 9. Flujo Digital. Preparaciones mínimamente invasivas, sistemas cam, laboratorio y chairside

- Entender los principios básicos de la preparación dental mínimamente invasiva y su relación con la conservación de la estructura dental natural
- Identificar las diferentes opciones de sistemas CAM para la elaboración de restauraciones dentales, tanto en el laboratorio dental como en el consultorio odontológico
- Desarrollar habilidades en la utilización de sistemas CAM chairside, que permiten la elaboración de restauraciones dentales en el mismo día de la cita del paciente

## Módulo 10. Articulador virtual y oclusión

- Comprender los principios básicos de la oclusión dental y la importancia de la relación céntrica en el diagnóstico y tratamiento de la oclusión
- Emplear herramientas digitales para la captura de datos relacionados con la oclusión dental, incluyendo la captura de imágenes y la utilización de *software* específico
- Detectar los diferentes tipos de articuladores virtuales y su utilización en la planificación y diseño de tratamientos de oclusión dental
- Utilizar articuladores virtuales para la planificación y diseño de tratamientos de oclusión dental

# <span id="page-13-0"></span>Competencias 03

Este Máster Título Propio se ha creado con la intención de que el alumno sea capaz de identificar y aplicar en su práctica diaria las herramientas más relevantes de Odontología Digital, tales como los *softwares* utilizados para distintas labores odontológicas. De este modo, quedará preparado para incorporar estos avances en su día a día, situándose a la vanguardia profesional. Todo ello, disfrutando de un contenido de calidad diseñado por los mejores especialistas en este ámbito.

**WINE RE** 

*Utiliza en tu práctica diaria los softwares más punteros para Odontología Digital gracias a esta completa titulación de TECH"* 

# tech 16 | Competencias

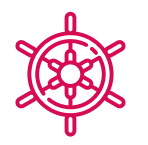

 $\mathbf{G}$ 

## Competencias generales

- Integrar la tecnología digital en la práctica clínica diaria
- Emplear la tecnología de manera eficiente y efectiva en la praxis clínica
- Manejar *software* de diseño y planificación, como *software* CAD/CAM, y la tecnología de escaneo digital
- Utilizar la tecnología láser en la práctica clínica y la elaboración de prótesis dentales

*Adquiere una serie de vanguardistas competencias que te habilitarán para convertirte en un profesional de referencia en el campo de la Odontología"* 

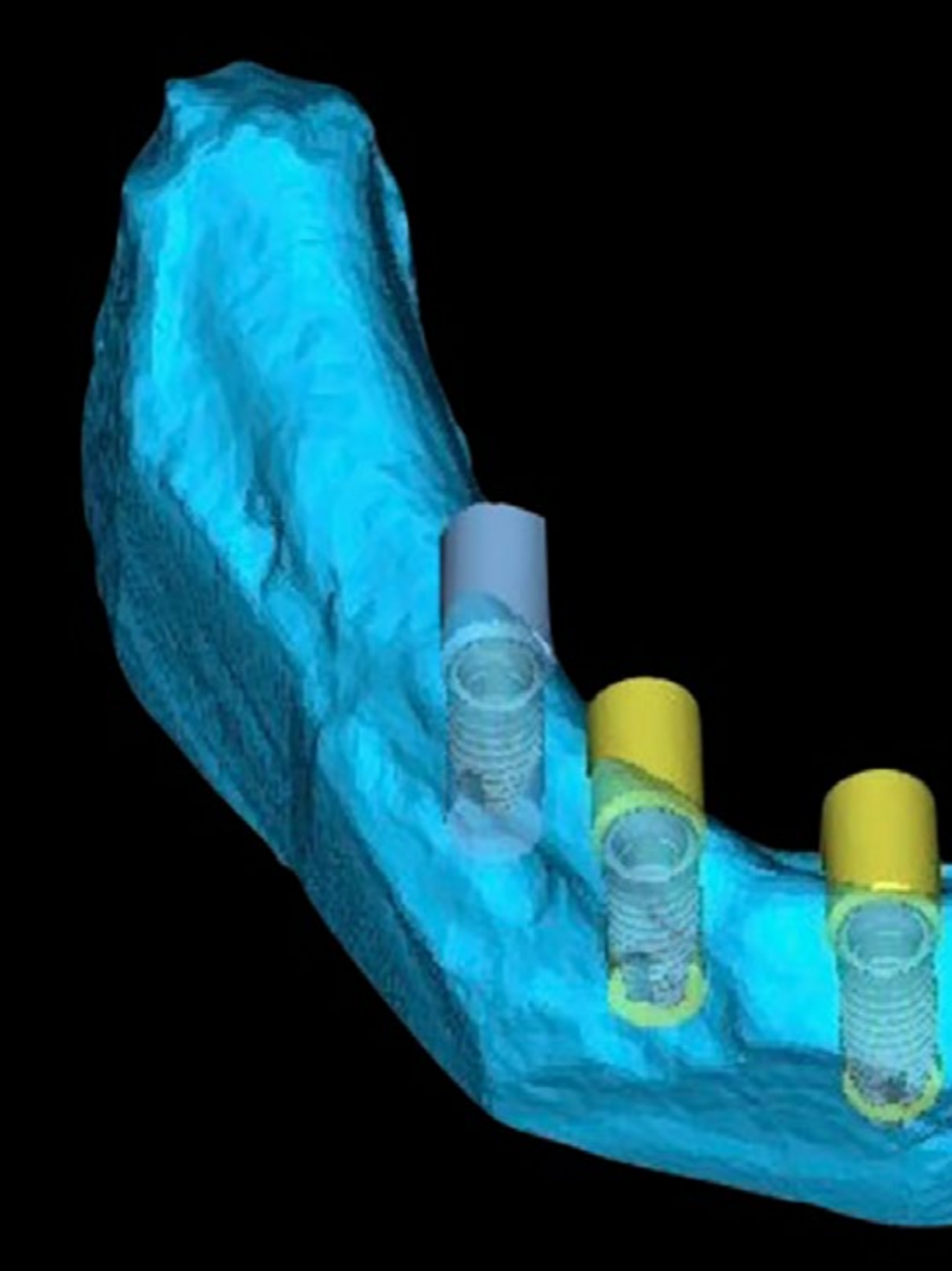

## Competencias | 17 tech

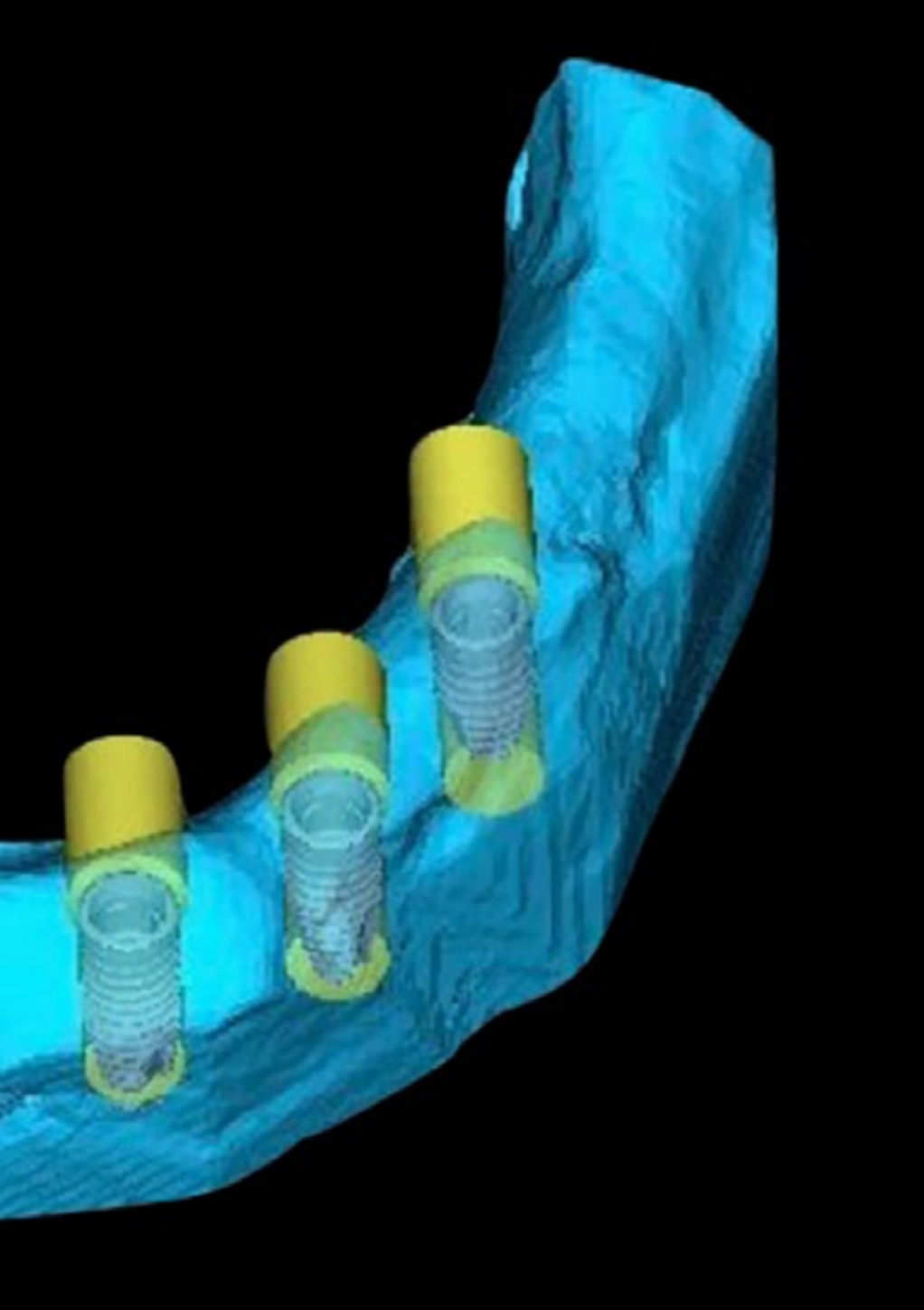

## Competencias específicas

- Emplear *software* especializado para el análisis cefalométrico y la fotografía
- Realizar mediciones y trazados en radiografías cefalométricas
- Utilizar el *software* de diseño de código abierto para la creación de diseños gráficos, de interfaz y de experiencias de usuario
- Manejar los *softwares* de planificación digital para crear un plan de tratamiento ortodóntico invisible y ajustar los movimientos de los dientes
- Diseñar una sonrisa estética a través del empleo de herramientas digitales como el DSD
- Llevar a cabo el diseño de una guía quirúrgica a través del empleo de herramientas digitales
- Utilizar herramientas digitales para la planificación y diseño de restauraciones dentales

# <span id="page-17-0"></span>Dirección del curso 04

Para preservar intacto el elevado nivel educativo que tanto caracteriza a las titulaciones de TECH, el Máster Título Propio en Odontología Digital es dirigido e impartido por profesionales que disponen de una amplia experiencia clínica en la materia. Dado que estos expertos son los encargados de la elaboración de todos los contenidos didácticos del programa, los conocimientos que proporcionarán al alumno preservarán una gran aplicabilidad en la práctica diaria.

*Junto a los mejores expertos en Odontología Digital, obtendrás los conocimientos más relevantes y vanguardistas en este campo"* 

# tech 20 | Dirección del curso

## Dirección

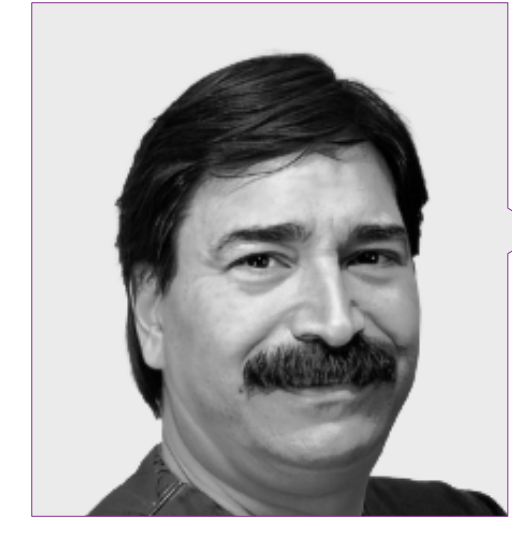

## Dr. Ulman, Darío

- Odontólogo Especializado en Implantología y Ortodoncia
- Odontólogo en consulta propia
- *Trainer* Internacional del Scanner Intraoral
- *Speaker Corner* FONA
- Director de cursos de formación para odontólogos
- Licenciado en Odontología

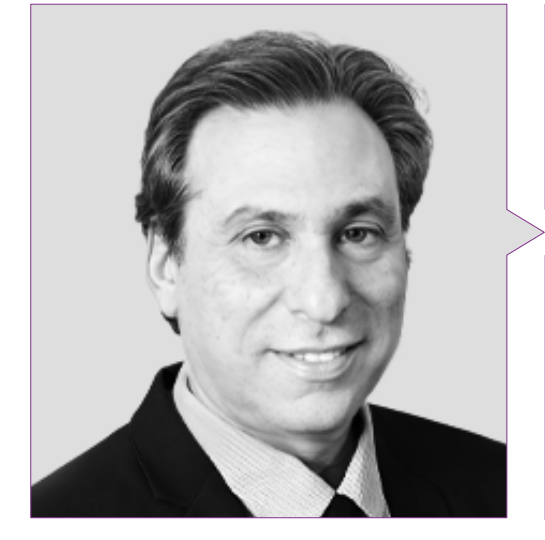

## Dr. Roisentul, Alejandro

- Director de la Unidad de Cirugía Oral y Maxilofacial de Ziv Medical Center
- Instructor Clínico de la Facultad de Medicina de Bar-Ilan University
- Delegado Regional por Asia de la Asociación Latinoamericana de Cirugía y Traumatología Bucomaxilofacial
- Presidente de la Asociación Israelí de Cirujanos Orales y Maxilofaciales
- Ganador de numerosos premios y menciones honoríficas

## Dirección del curso | 21 tech

## Profesores

### Dr. Badía Montoya, Alberto Luis

- Odontólogo Especializado en Ortodoncia
- Creador y Desarrollador de Orthokit
- Graduado en Odontología por la Universidad de Granada
- Máster en Ortodoncia por la Universidad de Oviedo
- Miembro de: AAO,WFO, AESOR y SEDO

## Dña. López, Inés

- Gerente de Laboratorio y Diseñadora Cad en Dentalesthetic
- Diseñadora Cad en Denteo Cad Cam Iberia
- Diseñadora Cad en AlignTechnology
- Técnico Superior de Prótesis Dentales

## Dña. Roisentul, Juliana

- Gerente e Higienista Dental en Roisentul Dental
- Higienista Dental en MaccabbiDent
- Higienista Dental en el Centro Médico ICHILOV
- Docente y Encargada de estudios relacionadas con la Fotografía y la Higiene Dental
- Curso en Diseño Gráfico

## Dña. Maturana, María

- Responsable del Área CAD en Ztech Digital & Esthetics-Denteo
- Diseñadora 3D de prótesis dentales en el Laboratorio Ángel Lorenzo Chiscano
- Diseñadora 3D de prótesis dentales en Ledesma Dental SL
- Experta en prótesis dentales en Luis Somoza Laboratorio Dental

## Dña. Nuche, María

- Ortodoncista Especializada en Tratamientos Invisibles
- Ortodoncista en Centro Xplora 3D
- Ortodoncista en Clínica Dr. Lobato
- Ortodoncista en Clínica Dra. Moreno
- Autora de comunicaciones para congresos de Odontología
- Licenciada en Odontología
- Máster en Ortodoncia

*Aprovecha la oportunidad para conocer los últimos avances en esta materia para aplicarla a tu práctica diaria"*

# <span id="page-21-0"></span>Estructura y contenido 05

El temario de esta titulación está compuesto por 10 completos módulos a través de los que el odontólogo obtendrá los conocimientos más avanzados sobre Odontología Digital, profundizando en la planificación y el diseño de intervenciones estéticas y funcionales mediante herramientas digitales. Los contenidos didácticos de los que dispondrá durante la duración del programa están presentes en formatos como el vídeo, el resumen interactivo o los test evaluativos. De tal modo, y disfrutando de una enseñanza online, gozará de un aprendizaje adaptado a sus circunstancias personales y preferencias de estudio.

*Este Máster Título Propio dispone de una metodología Relearning que te permitirá adaptar tu estudio a tu propio ritmo"*

# tech 24 | Estructura y contenido

## Módulo 1. Digitalización de equipos

- 1.1. Video evolución
	- 1.1.1. Por qué hay que ser digital
	- 1.1.2. Multidisciplinar
	- 1.1.3. Tiempo/gastos
	- 1.1.4. Ventajas/gastos
- 1.2. Flujo digital
	- 1.2.1. Tipos de archivo
	- 1.2.2. Tipos de mallas
	- 1.2.3. Fiabilidad
	- 1.2.4. Comparación de sistemas
- 1.3. Cámara fotográfica y móvil digital
	- 1.3.1. Técnicas de iluminación en odontología
	- 1.3.2. Fotografía dental clínica
	- 1.3.3. Técnicas de fotografía dental estética
	- 1.3.4. Edición de imágenes
- 1.4. Radiología digital
	- 1.4.1. Tipos de radiografías dentales
	- 1.4.2. Tecnología de la radiología digital
	- 1.4.3. Toma de radiografías dentales digitales
	- 1.4.4. Interpretación por IA de radiografías dentales
- 1.5. CBCT
	- 1.5.1. Tecnología del CBCT
	- 1.5.2. interpretación de imágenes de CBCT
	- 1.5.3. Diagnóstico por imágenes de CBCT
	- 1.5.4. Aplicaciones del CBCT en implantología
	- 1.5.5. Aplicaciones del CBCT en endodoncia
- 1.6. Escáner dental
	- 1.6.1. Escaneo de la dentición y los tejidos blandos
	- 1.6.2. Modelado digital en odontología
	- 1.6.3. Diseño y fabricación de prótesis dentales digitales
	- 1.6.4. Aplicaciones del escáner dental en la ortodoncia
- 1.7. Estereoscopia dinámica
	- 1.7.1. Toma de imágenes con estereoscopia dinámica
	- 1.7.2. Interpretación de imágenes de estereoscopia dinámica
	- 1.7.3. Integración de la estereoscopia dinámica en el flujo de trabajo dental
	- 1.7.4. Ética y seguridad en el uso de la estereoscopia dinámica
- 1.8. Fotogranulometria PIC
	- 1.8.1. Tecnología de la fonogranulometría PIC
	- 1.8.2. Interpretación de registros fonogranulométricos PIC
	- 1.8.3. Aplicaciones de la fonogranulometría PIC en la oclusión dental
	- 1.8.4. Ventajas y desventajas de la fonogranulometría PIC
- 1.9. Escáner facial
	- 1.9.1. Toma de registros con escáner facial
	- 1.9.2. Análisis y evaluación de los datos faciales
	- 1.9.3. Integración del escáner facial en el flujo de trabajo dental
	- 1.9.4. Futuro del escáner facial en odontología
- 1.10. Archivos
	- 1.10.1. Tipos de archivos digitales en odontología
	- 1.10.2. Formatos de archivos digitales
	- 1.10.3. Almacenamiento y gestión de archivos
	- 1.10.4. Seguridad y privacidad de los archivos digitales

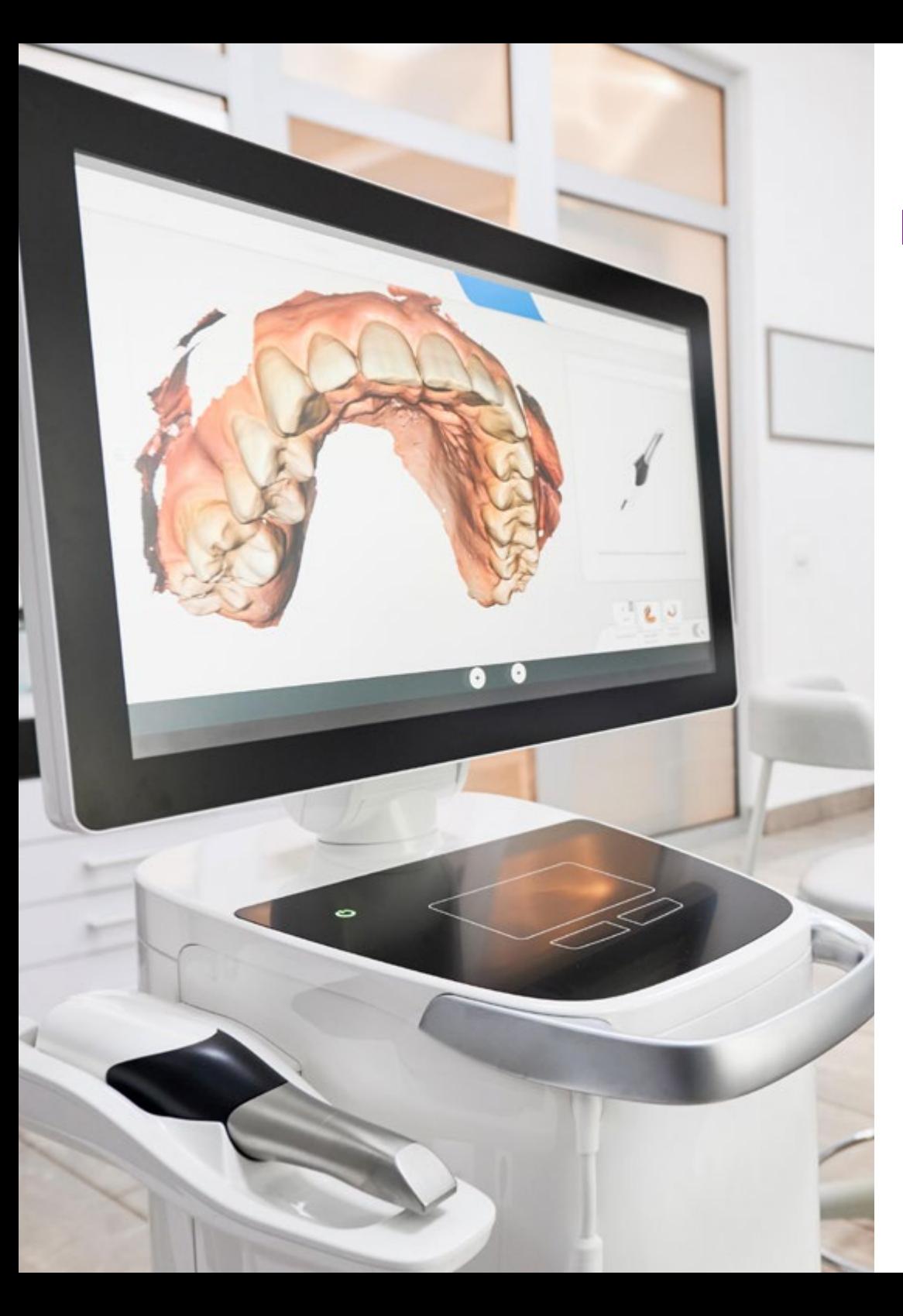

## Estructura y contenido | 25  $\text{tech}$

## Módulo 2. Análisis cefalométrico y fotografía

- 2.1. Bases de la fotografía
	- 2.1.1. La imagen no digital
		- 2.1.2. La imagen digital
	- 2.1.3. El detalle
	- 2.1.4. Consejos
- 2.2. La fotografía en la ciencia
	- 2.2.1. Usos de la fotografía
	- 2.2.2. Documentación de casos
	- 2.2.3. Fotografía hospitalaria
	- 2.2.4. Redes sociales
- 2.3. La fotografía en la odontología
	- 2.3.1. Fotografía en la ortodoncia
	- 2.3.2. Fotografía en la implantología
	- 2.3.3. Fotografía en la periodoncia
	- 2.3.4. Fotografía en la estética dental
- 2.4. Propósitos de la fotografía dental
	- 2.4.1. Comunicación paciente
	- 2.4.2. Comunicación laboratorio
	- 2.4.3. Comunicación jurídica
	- 2.4.4. Artística
- 2.5. La cámara fotográfica
	- 2.5.1. Tipos de cámara
	- 2.5.2. Partes de cámara
	- 2.5.3. Cámara de teléfono
	- 2.5.4. Lentes
- 2.6. Elementos de la cámara fotográfica
	- 2.6.1 Flashes
	- 2.6.2. Control de luz
	- 2.6.3. Exposiciones
	- 2.6.4. Curva de aprendizaje

# tech 26 | Estructura y contenido

- 2.7. Manejo de la fotografía
	- 2.7.1. Diafragma
	- 2.7.2. Velocidad
	- 2.7.3. Foco
	- 2.7.4. Relación
- 2.8. Revelado, almacenamiento y diseño digital
	- 2.8.1. Almacenamiento de imágenes
	- 2.8.2. Formatos
	- 2.8.3. Revelado digital
	- 2.8.4. Diseño con programas
- 2.9. Cefalometría digital BSB
	- 2.9.1. Fundamentos de la cefalometría digital en odontología
	- 2.9.2. Tecnologías de escaneo en la cefalometría digital
	- 2.9.3. Interpretación de los datos cefalométricos digitales
	- 2.9.4. Aplicaciones clínicas de la cefalometría digital
- 2.10. Programas en cefalometría digital (*Ortokid*)
	- 2.10.1. Instalación del programa
	- 2.10.2. Alta de pacientes
	- 2.10.3. Colocación de puntos de referencia
	- 2.10.4. Selección de estudio

### Módulo 3. *Software* de diseño código cerrado

- 3.1. Diseño con Exocad
	- 3.1.1. Carga de datos
	- 3.1.2. Orden de trabajo
	- 3.1.3. Diseño CAD, importación de archivos
	- 3.1.4. Diseño CAD, herramientas de diseño
- 3.2. Diseño con Exocad de coronas provisionales
	- 3.2.1. Orden de trabajo
	- 3.2.2. Selección de material
	- 3.2.3. Diseño de corona
	- 3.2.4. Exportación de archivo
- 3.3. Diseño con Exocad de puentes
	- 3.3.1. Orden de trabajo
	- 3.3.2. Selección de material
	- 3.3.3. Diseño de puente
	- 3.3.4. Exportación de archivo
- 3.4. Diseño con Exocad de incrustaciones
	- 3.4.1. Orden de trabajo
	- 3.4.2. Selección de material
	- 3.4.3. Diseño de incrustación
	- 3.4.4. Exportación de archivo
- 3.5. Diseño con Exocad de coronas sobre implantes
	- 3.5.1. Orden de trabajo
	- 3.5.2. Selección de material
	- 3.5.3. Diseño de corona sobre implantes
	- 3.5.4. Exportación de archivo
- 3.6. Diseño con Blender de modelos Geller
	- 3.6.1. Importación de archivo
	- 3.6.2. Diseño de modelo Geller
	- 3.6.3. Herramientas de modelo Geller
	- 3.6.4. Fabricación de modelo Geller

## Estructura y contenido | 27  $\uparrow$  ech

- 3.7. Diseño con Blender de diseño de célula de descarga
	- 3.7.1. Importación de archivo
	- 3.7.2. Diseño de modelo Geller
	- 3.7.3. Herramientas de modelo Geller
	- 3.7.4. Fabricación de modelo Geller
- 3.8. Diseño con Blender de guarda oclusal
	- 3.8.1. Importación de archivo
	- 3.8.2. Diseño de modelo Geller
	- 3.8.3. Herramientas de modelo Geller
	- 3.8.4. Fabricación de modelo Geller
- 3.9. Diseño con Blender de mapa oclusal
	- 3.9.1. Funciones y herramientas del *software* Blender en mapa oclusal
	- 3.9.2. Mapa oclusal
	- 3.9.3. Interpretación de mapa oclusal
	- 3.9.4. Análisis de mapa oclusal
- 3.10. Diseño con Blender de preparación de modelos para impresión 3D
	- 3.10.1. Herramientas
	- 3.10.2. Selección de modelo
	- 3.10.3. Reparación de modelo digitales
	- 3.10.4. Rotulación y exportación de modelos

### Módulo 4. *Software* de diseño con código abierto

- 4.1. Diseño con Meshmixer de mallas
	- 4.1.1. Funciones y herramientas del *software* Meshmixer en mallas
	- 4.1.2. Importación de mallas
	- 4.1.3. Reparación de mallas
	- 4.1.4. Impresión de modelo
- 4.2. Diseño con Meshmixer de copia en espejo
	- 4.2.1. Funciones y herramientas del *software* Meshmixer en copia en espejo
	- 4.2.2. Diseño de diente
	- 4.2.3. Exportación del modelo
	- 4.2.4. Ajuste de malla
- 4.3. Diseño con Meshmixer de provisional atornillado
	- 4.3.1. Funciones y herramientas del *software* Meshmixer en atornillado
	- 4.3.2. Diseño de atornillado
	- 4.3.3. Fabricación de atornillado
	- 4.3.4. Ajuste y colocación de atornillado
- 4.4. Diseño con Meshmixer de provisional con cascara de huevo
	- 4.4.1. Funciones y herramientas del *software* Meshmixer en cascara de huevo
	- 4.4.2. Diseño de cascaras de huevo
	- 4.4.3. Fabricación de cascara de huevo
	- 4.4.4. Ajuste y colocación de cascaras de huevo
- 4.5. Librerías
	- 4.5.1. Importación de librerías
	- 4.5.2. Utilizaciones diferentes
	- 4.5.3. Autoguardado
	- 4.5.4. Recuperación de datos
- 4.6. Diseño con BSB de férulas dentosoportadas
	- 4.6.1. Bases de uso
	- 4.6.2. Tipos
	- 4.6.3. Sistemas de cirugía guiada
	- 4.6.4. Fabricación

# tern 28 | Estructura y contenido

- 4.7. Diseño corona y puente
	- 4.7.1. Importación de archivos
	- 4.7.2. Diseño de corona
	- 4.7.3. Diseño de puentes
	- 4.7.4. Exportación de archivos
- 4.8. Dentadura
	- 4.8.1. Importación de archivos
	- 4.8.2. Diseño de dentadura
	- 4.8.3. Diseño de diente
	- 4.8.4. Exportación de archivos
- 4.9. Edición de modelos
	- 4.9.1. Funciones y herramientas del *software* BSB en implante inmediato
	- 4.9.2. Diseño de implante inmediato
	- 4.9.3. Fabricación de implante inmediato
	- 4.9.4. Ajuste y colocación de implante inmediato
- 4.10. Férulas *Chairside*
	- 4.10.1. Funciones y herramientas del *software* BSB en férula quirúrgica
	- 4.10.2. Diseño de férula quirúrgica
	- 4.10.3. Fabricación de férula quirúrgica
	- 4.10.4. Ajuste y colocación de férula quirúrgica

## Módulo 5. Flujo Digital y Ortodoncia Invisible. Planificación y *software*

- 5.1. Diferentes *softwares* disponibles para crear
	- 5.1.1. Código abierto
	- 5.1.2. BSB
	- 5.1.3. Código Cerrado
	- 5.1.4 Maestro
- 5.2. Nemocast
	- 5.2.1. Importación, orientación
	- 5.2.2. Segmentación modelo superior e inferior
	- 5.2.3. *Setup* y colocación de ataches
	- 5.2.4. Exportación Stl
- 5.3. *Blue Sky* Bio
	- 5.3.1. Importación, orientación
	- 5.3.2. Segmentación modelo superior e inferior
	- 5.3.3. Setup y colocación de ataches
	- 5.3.4. Exportación Stl
- 5.4. Maestro
	- 5.4.1. Importación, orientación
	- 5.4.2. Segmentación modelo superior e inferior
	- 5.4.3. Setup y colocación de ataches
	- 5.4.4. Exportación Stl
- 5.5. Modelos de estudio
	- 5.5.1. Tipos de modelos de estudio
	- 5.5.2. Ventajas y desventajas de los modelos de estudio digitales
	- 5.5.3. Proceso de escaneo de modelos de estudio físicos
	- 5.5.4. Proceso de creación de modelos de estudio digitales
- 5.6. Plantilla colocación para los *brackets* 
	- 5.6.1. ¿Qué es una plantilla para colocación de *brackets*?
	- 5.6.2. Diseño
	- 5.6.3. Materiales utilizados
	- 5.6.4. Ajuste

## Estructura y contenido | 29 tech

- 5.7. Máscaras y guías de posicionamiento para los ataches
	- 5.7.1. ¿Qué son los ataches en ortodoncia invisible?
	- 5.7.2. ¿Qué son las máscaras y guías de posicionamiento para los ataches?
	- 5.7.3. Proceso de diseño y fabricación de las máscaras y guías de posicionamiento para los ataches
	- 5.7.4. Materiales utilizados en la fabricación de las máscaras y guías de posicionamiento para los ataches
- 5.8. Diferentes marcas alineadoras invisibles
	- 5.8.1. *Invisaline*
	- 5.8.2. *Spark*
	- 5.8.3. *Smilers*
	- 5.8.4. *Clear correct*
- 5.9. *Digital Mockup* 
	- 5.9.1. Concepto y aplicación de *Digital Mockup* en ortodoncia invisible
	- 5.9.2. Flujo de trabajo para la creación de un *Digital Mockup*
	- 5.9.3. Utilización de herramientas digitales para la planificación de casos en ortodoncia invisible
	- 5.9.4. Análisis de casos clínicos y ejemplos de la aplicación de *Digital Mockup*
- 5.10. Escaneo en boca
	- 5.10.1. 3D Maxilar superior
	- 5.10.2. Maxilar inferior
	- 5.10.3. Mordidas
	- 5.10.4. Revisión del modelo

#### Módulo 6. Flujo Digital y Planificación Estética. DSD

- 6.1. DSD
	- 6.1.1. Proporciones 2 D
	- 6.1.2. Proporciones 3 D
	- 6.1.3. Planificación estética
	- 6.1.4. Exportación archivos
- 6.2. *Software*
	- 6.2.1. DSD1
	- 6.2.2. Diseño exportación
	- 6.2.3. Planificación estética
	- 6.2.4. Exportación archivos
- 6.3. Diseño
	- 6.3.1. Simulación virtual de tratamientos y su importancia en la planificación estética
	- 6.3.2. Diseño de restauraciones dentales estéticas utilizando diseño digital
	- 6.3.3. Técnicas de preparación dental para el diseño de restauraciones dentales estéticas
	- 6.3.4. Técnicas de cementado y fijación de restauraciones dentales estéticas
- 6.4. Proporciones
	- 6.4.1. Anatomía dental y facial aplicada al análisis de proporciones
	- 6.4.2. Proporciones dentales y faciales ideales en la sonrisa y su relación con la estética facial
	- 6.4.3. Importancia del análisis de proporciones en la planificación de tratamientos de implantología dental
	- 6.4.4. Integración del análisis de proporciones en la planificación estética global del paciente
- 6.5. Fabricación de *mockup*
	- 6.5.1. Uso del *mockup* en la planificación de tratamientos estéticos
	- 6.5.2. Uso del *mockup* en la planificación de tratamientos de implantología dental
	- 6.5.3. Uso del *mockup* para la presentación del diseño de sonrisa al paciente y comunicación interdisciplinaria
	- 6.5.4. Integración del flujo digital en la fabricación de *mockups*

# tech 30 | Estructura y contenido

- 6.6. Toma de color digital
	- 6.6.1. Herramientas
	- 6.6.2. Mapa de color
	- 6.6.3. Comunicación laboratorio
	- 6.6.4. Comunicación con paciente
- 6.7. Vita
	- 6.7.1 Equipo
	- 6.7.2. Zonas de toma de color
	- 6.7.3. Limitaciones
	- 6.7.4. Compatibilidad con guías
- 6.8. *Rayplicker* 
	- 6.8.1. Toma de color
	- 6.8.2. Ventajas
	- 6.8.3. Compatibilidad
	- 6.8.4. Translucidez
- 6.9. Materiales
	- 6.9.1. Zirconio
	- 6.9.2. PMMA
	- 6.9.3. Grafeno
	- 6.9.4. Zirconio más cerámico
- 6.10. Conexión con el laboratorio
	- 6.10.1. *Software* de conexión
	- 6.10.2. Uso de modelos digitales en la planificación de los trabajos dentales con el laboratorio dental
	- 6.10.3. Interpretación de los informes y los modelos digitales que se reciben del laboratorio dental
	- 6.10.4. Manejo de las diferencias entre los modelos digitales y los trabajos dentales fabricados en el laboratorio dental

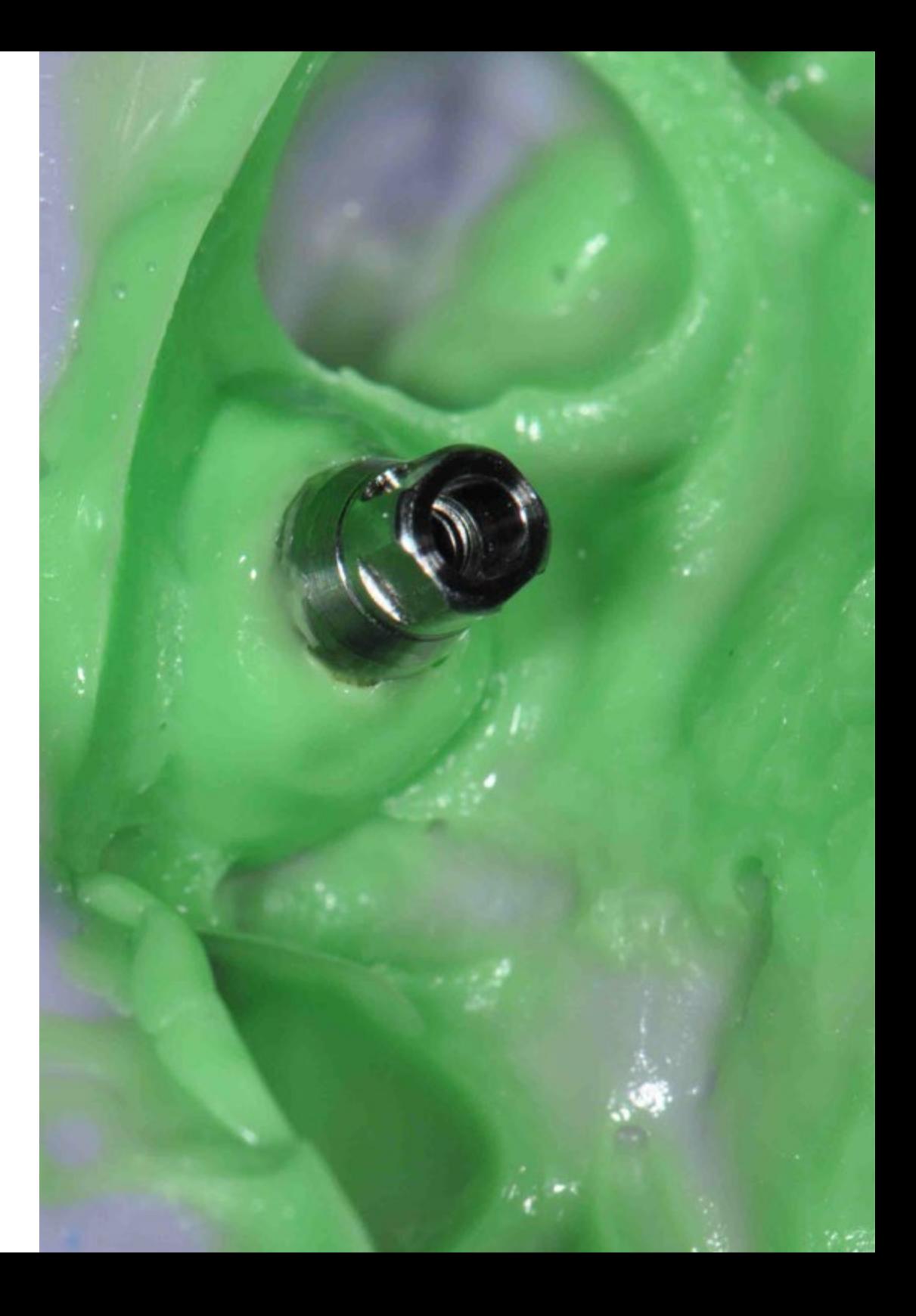

## Estructura y contenido | 31 **fech**

## Módulo 7. Flujo Digital y Cirugía Guiada. Planificación y *software*

- 7.1. Cirugía guiada
	- 7.1.1. Tecnología de imágenes digitales y su uso en la planificación de cirugía guiada
	- 7.1.2. Planificación virtual de implantes guiados y su integración en la práctica clínica
	- 7.1.3. Diseño de férulas quirúrgicas y su importancia en la cirugía guiada
	- 7.1.4. Procedimientos de cirugía guiada paso a paso y su implementación clínica

#### 7.2. Kits de cirugía guiada

- 7.2.1. Diseño y producción de kits de cirugía guiada personalizados para cada caso
- 7.2.2. Implementación de kits de cirugía guiada en el flujo de trabajo digital en la práctica odontológica
- 7.2.3. Evaluación de la precisión de los kits de cirugía guiada en la planificación y ejecución de cirugía guiada
- 7.2.4. Integración de los kits de cirugía guiada con *software* de planificación de cirugía guiada y su impacto en la eficiencia clínica
- 7.3. Nemoscan
	- 7.3.1. Importación de archivos
	- 7.3.2. Colocación implante
	- 7.3.3. Diseño férula
	- 7.3.4. Exportación stl
- 7.4. BSB
	- 7.4.1. Importación de archivos
	- 7.4.2. Colocación implante
	- 7.4.3. Diseño férula
	- 7.4.4. Exportación stl
- 7.5. Flujo de trabajo digital BSP
	- 7.5.1. Diseño y producción de férulas oclusales utilizando el flujo de trabajo digital BSP
	- 7.5.2. Evaluación de la precisión de las férulas oclusales producidas con el flujo de trabajo digital BSP
	- 7.5.3. Integración del flujo de trabajo digital BSP en la práctica odontológica
	- 7.5.4. Utilización del flujo de trabajo digital BSP en la planificación y ejecución de tratamientos de ortodoncia
- 7.6. Colocación de implantes
	- 7.6.1. Planificación virtual de la colocación de implantes dentales utilizando *software* de diseño 3D
	- 7.6.2. Simulación de la colocación de implantes en modelos 3D de pacientes
	- 7.6.3. Utilización de guías quirúrgicas y técnicas de cirugía guiada en la colocación de implantes dentales
	- 7.6.4. Evaluación de la precisión y efectividad de la colocación de implantes con cirugía guiada
- 7.7. Diseño con BSB de férulas mucosoportadas
	- 7.7.1. Funciones y herramientas del *software* BSB en férulas mucosoportadas
	- 7.7.2. Diseño de férulas mucosoportadas
	- 7.7.3. Fabricación de férulas mucosoportadas
	- 7.7.4. Ajuste y colocación de férulas mucosoportadas
- 7.8. Diseño con BSB de implantes unitarios
	- 7.8.1. Funciones y herramientas del *software* BSB en implantes unitarios
	- 7.8.2. Diseño de implantes unitarios
	- 7.8.3. Fabricación de implantes unitarios
	- 7.8.4. Ajuste y colocación de implantes unitarios
- 7.9. Diseño con BSB de implante inmediato
	- 7.9.1. Funciones y herramientas del *software* BSB en implante inmediato
	- 7.9.2. Diseño de implante inmediato
	- 7.9.3. Fabricación de implante inmediato
	- 7.9.4. Ajuste y colocación de implante inmediato
- 7.10. Diseño con BSB de diseño de férula quirúrgica
	- 7.10.1. Funciones y herramientas del *software* BSB en férula quirúrgica
	- 7.10.2. Diseño de férula quirúrgica
	- 7.10.3. Fabricación de férula quirúrgica
	- 7.10.4. Ajuste y colocación de férula quirúrgica

# tern 32 | Estructura y contenido

## Módulo 8. Flujo Digital. Guías endodónticas y periodontales

- 8.1. Guías endodónticas
	- 8.1.1. Planificación virtual de la colocación de guías endodónticas utilizando *software* de diseño 3D
	- 8.1.2. Evaluación de la precisión y efectividad del flujo digital para la colocación de guías endodónticas
	- 8.1.3. Selección de materiales y técnicas de impresión 3D para la producción de guías endodónticas
	- 8.1.4. Utilización de guías endodónticas para la preparación de conductos radiculares
- 8.2. Importar archivo en guías endodónticas
	- 8.2.1. Procesamiento de archivos de imágenes 2D y 3D para la planificación virtual de la colocación de guías endodónticas
	- 8.2.2. Evaluación de la precisión y efectividad de la importación de archivos en la planificación de guías endodónticas
	- 8.2.3. Selección de *software* de diseño 3D y formatos de archivo para la importación en la planificación de guías endodónticas
	- 8.2.4. Diseño personalizado de guías endodónticas utilizando archivos importados de imágenes médicas
- 8.3. Localización del conducto en guías endodónticas
	- 8.3.1. Procesamiento de imágenes digitales para la planificación virtual de la localización del conducto radicular en guías endodónticas
	- 8.3.2. Evaluación de la precisión y efectividad de la localización del conducto radicular en la planificación de guías endodónticas.
	- 8.3.3. Selección de *software* de diseño 3D y formatos de archivo para la localización del conducto radicular en la planificación de guías endodónticas
	- 8.3.4. Diseño personalizado de guías endodónticas utilizando la localización del conducto radicular en la planificación
- 8.4. Fijación de la anilla guías endodónticas
	- 8.4.1. Evaluación de diferentes tipos de anillas y su relación con la precisión de la guía endodóntica
	- 8.4.2. Selección de materiales y técnicas de fijación de la anilla en la guía endodóntica
	- 8.4.3. Evaluación de la precisión y efectividad de la fijación de la anilla en la guía endodóntica
	- 8.4.4. Diseño personalizado de la fijación de la anilla en la guía endodóntica utilizando *software* de diseño 3D
- 8.5. Anatomía dental y estructuras periapicales en guías endodónticas
	- 8.5.1. Identificación de estructuras anatómicas clave en la planificación de guías endodónticas.
	- 8.5.2. Anatomía de los dientes anteriores y posteriores y sus implicaciones en la planificación de guías endodónticas
	- 8.5.3. Consideraciones de anatomía y variaciones en la planificación de guías endodónticas
	- 8.5.4. Anatomía dental en la planificación de guías endodónticas para tratamientos complejos
- 8.6. Guías periodontales
	- 8.6.1. Diseño y producción de guías periodontales utilizando *software* de planificación digital
	- 8.6.2. Importación y registro de datos de imágenes CBCT para la planificación de guías periodontales
	- 8.6.3. Técnicas de fijación de guías periodontales para garantizar la precisión en la cirugía
	- 8.6.4. Flujos de trabajo digitales para la colocación de injertos óseos y tejidos blandos en cirugía periodontal guiada
- 8.7. Importar archivo en guías periodontales
	- 8.7.1. Tipos de archivos utilizados en la importación de guías periodontales digitales
	- 8.7.2. Procedimiento de importación de archivos de imágenes para la creación de guías periodontales digitales
	- 8.7.3. Consideraciones técnicas para la importación de archivos en la planificación de guías periodontales digitales
	- 8.7.4. Selección de *software* adecuado para la importación de archivos en guías periodontales digitales
- 8.8. Diseño de la guía de alargamiento coronario en guías periodontales
	- 8.8.1. Definición y concepto de guía de alargamiento coronario en Odontología
	- 8.8.2. Indicaciones y contraindicaciones para la utilización de guías de alargamiento coronario en Odontología
	- 8.8.3. Procedimiento para el diseño digital de guías de alargamiento coronario utilizando *software* específico
	- 8.8.4. Consideraciones anatómicas y estéticas para el diseño de guías de alargamiento coronario en odontología digital

## Estructura y contenido | 33 tech

#### 8.9. Exportación stl en Guías periodontales

- 8.9.1. Anatomía dental y estructuras periodontales relevantes para el diseño de guías periodontales y endodónticas
- 8.9.2. Tecnologías digitales utilizadas en la planificación y diseño de guías endodónticas y periodontales, como la tomografía computarizada, la resonancia magnética y la fotografía digital
- 8.9.3. Diseño de la guía periodontal
- 8.9.4. Diseño de la guía endodóntica
- 8.10. Anatomía dental y estructuras periodontales
	- 8.10.1. Anatomía dental y periodontal virtual
	- 8.10.2. Diseño de guías periodontales personalizadas
	- 8.10.3. Evaluación de la salud periodontal mediante radiografías digitales
	- 8.10.4. Técnicas de cirugía periodontal guiada

#### Módulo 9. Flujo Digital. Preparaciones mínimamente invasivas, sistemas cam, laboratorio y *chairside*

- 9.1. Sistema de carillas *first fit* 
	- 9.1.1. Toma de registro
	- 9.1.2. Carga Web
	- 9.1.3. *Mockup*
	- 9.1.4. Secuencia de tallado
- 9.2. Cementación en clínica
	- 9.2.1. Tipos de cementos dentales y sus propiedades
	- 9.2.2. Selección del cemento dental adecuado para cada caso clínico
	- 9.2.3. Protocolo de cementación para carillas, coronas y puentes
	- 9.2.4. Preparación de la superficie dental antes de la cementación
- 9.3. Laboratorio
	- 9.3.1. Materiales dentales digitales: tipos, propiedades y aplicaciones en Odontología
	- 9.3.2. Elaboración de carillas y coronas cerámicas con sistemas CAD/CAM
	- 9.3.3. Elaboración de puentes fijos mediante sistemas CAD/CAM
	- 9.3.4. Elaboración de prótesis removibles mediante sistemas CAD/CAM
- 9.4. Impresoras 3D
	- 9.4.1. Tipos de impresoras 3D utilizadas en odontología digital
	- 9.4.2. Diseño e impresión 3D de modelos de estudio y de trabajo
	- 9.4.3. Impresión 3D de guías quirúrgicas y férulas quirúrgicas
	- 9.4.4. Impresión 3D de modelos para la fabricación de guías quirúrgicas y férulas quirúrgicas
	- 9.4.5. Impresión 3D de modelos para la fabricación de prótesis dentales
- 9.5. Resolución XY y resolución Z
	- 9.5.1. Selección y uso de materiales para restauraciones dentales digitales
	- 9.5.2. Integración de la odontología digital en la clínica
	- 9.5.3. Resolución XY y resolución Z en impresoras 3D
	- 9.5.4. Planificación virtual de la restauración dental
- 9.6. tipos de resinas
	- 9.6.1. Resinas de modelos
	- 9.6.2. Resinas esterilizables
	- 9.6.3. Resinas para dientes temporales
	- 9.6.4. Resinas para dientes definitivos

## $\mathbf{1}$   $\mathbf{2}$   $\mathbf{3}$  4 | Estructura y contenido

- 9.7. Fresadores
	- 9.7.1. Fresadores para restauraciones directas
	- 9.7.2. Fresadores para restauraciones indirectas
	- 9.7.3. Fresadores para sellado de fisuras y prevención de caries
	- 9.7.4. Fresadores para ortodoncia
- 9.8. Sinterizadoras
	- 9.8.1. Sintetizadoras y su papel en la preparación de coronas dentales conservadoras
	- 9.8.2. Aplicación de la tecnología CAD/CAM para la preparación de preparaciones mínimamente invasivas en odontología digital
	- 9.8.3. Nuevas técnicas y tecnologías digitales para la preparación mínimamente invasiva de incrustaciones dentales
	- 9.8.4. Sistemas de *software* para la preparación virtual de dientes y su uso en la planificación de preparaciones mínimamente invasivas
- 9.9. Fabricación modelos *Model pro*
	- 9.9.1. Fabricación de modelos precisos mediante la tecnología de escaneo intraoral para preparaciones mínimamente invasivas
	- 9.9.2. La planificación de la preparación mínimamente invasiva utilizando modelos digitales y la tecnología CAD/CAM
	- 9.9.3. La fabricación de modelos para la preparación de carillas dentales mínimamente invasivas
	- 9.9.4. Modelos digitales y su papel en la preparación de coronas dentales conservadoras
- 9.10. Impresoras dentales vs. impresoras genéricas
	- 9.10.1. Impresoras dentales versus impresoras genéricas
	- 9.10.2. Comparativa de las características técnicas de las impresoras dentales y genéricas para la fabricación de restauraciones dentales
	- 9.10.3. Impresoras dentales y su papel en la preparación mínimamente invasiva de prótesis dentales personalizadas
	- 9.10.4. Impresoras genéricas y su adaptabilidad a la fabricación de prótesis dentales

### Módulo 10. Articulador virtual y oclusión

- 10.1. Articulador virtual
	- 10.1.1. Articulador virtual y su uso en la planificación de prótesis dentales en la Odontología Digital
	- 10.1.2. Nuevas técnicas y tecnologías digitales para la utilización de articuladores virtuales en la Odontología Digital
	- 10.1.3. La oclusión en la Odontología Digital y su relación con el uso de articulador virtual
	- 10.1.4. La planificación digital de la oclusión y el uso del articulador virtual en la Odontología Estética
- 10.2. TEKSCAN
	- 10.2.1. Importación de archivos
	- 10.2.2. Colocación implante
	- 10.2.3. Diseño férula
	- 10.2.4. Exportación stl
- 10.3. TEETHAN
	- 10.3.1. Importación de archivos
	- 10.3.2. Colocación implante
	- 10.3.3. Diseño férula
	- 10.3.4. Exportación stl
- 10.4. Diferentes articuladores virtuales
	- 10.4.1. Los más importantes
	- 10.4.2. Desarrollo y aplicación de tecnologías de articuladores virtuales en la evaluación y tratamiento de trastornos temporomandibulares (TMD)
	- 10.4.3. Aplicación de tecnologías de articuladores virtuales en la planificación de prótesis dentales en la odontología digital
	- 10.4.4. Uso de tecnologías de articuladores virtuales en la evaluación y diagnóstico de trastornos de la oclusión dental en la odontología digital
- 10.5. Diseño de restauraciones y prótesis dentales con articulador virtual
	- 10.5.1. Utilización de articulador virtual en el diseño y fabricación de prótesis parciales removibles en la odontología digital
	- 10.5.2. Diseño de restauraciones dentales con articulador virtual para pacientes con trastornos de la oclusión dental en la odontología digital
	- 10.5.3. Diseño de prótesis totales con articulador virtual en la odontología digital: planificación, ejecución y seguimiento
	- 10.5.4. Uso de articulador virtual en la planificación y diseño de ortodoncia interdisciplinaria en la odontología digital

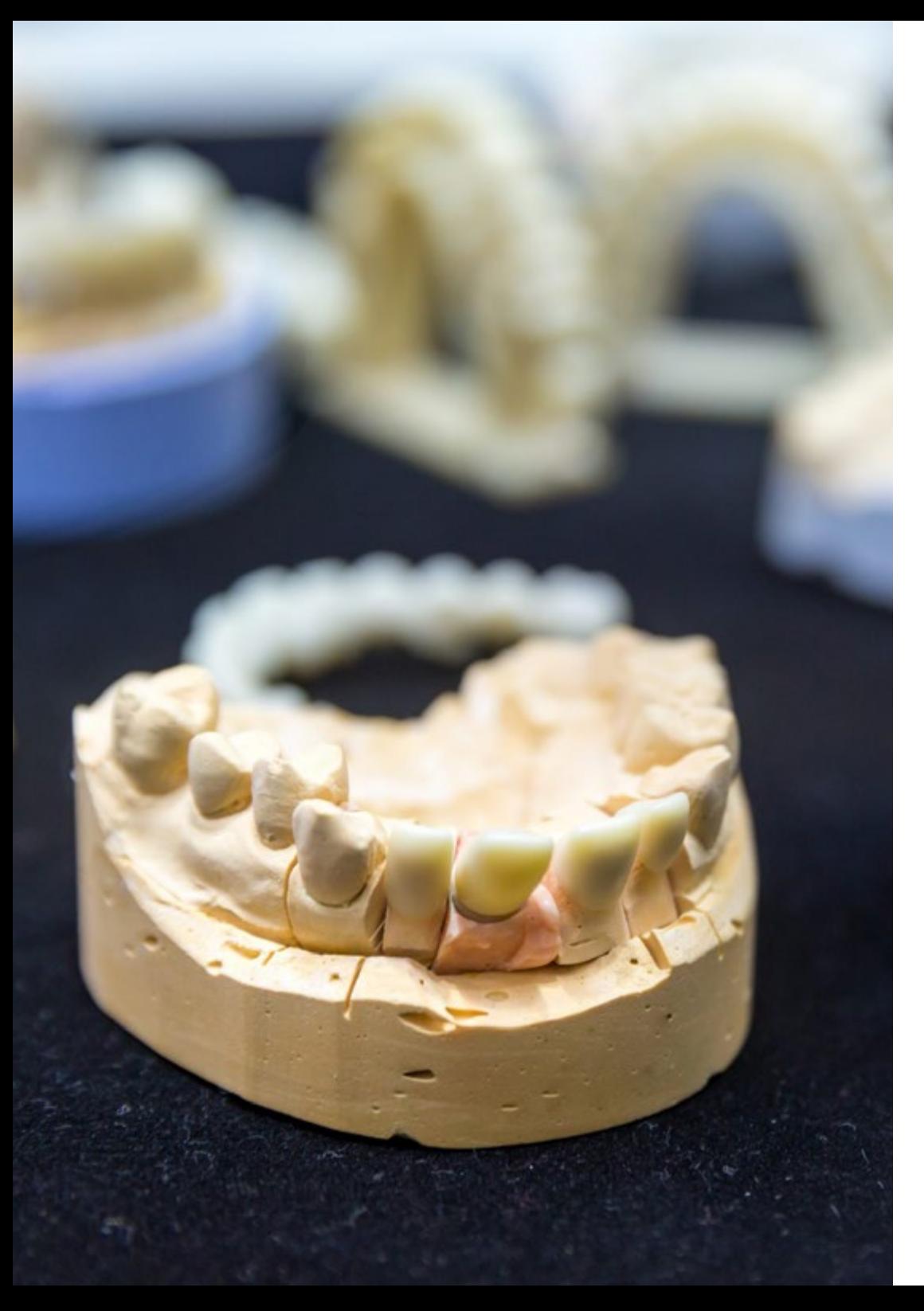

## Estructura y contenido | 35 **tech**

- 10.6. MODJAW
	- 10.6.1. Uso de MODJAW en la planificación de tratamientos de ortodoncia en la odontología digital
	- 10.6.2. Aplicación de MODJAW en la evaluación y diagnóstico de trastornos temporomandibulares (TMD) en la odontología digital
	- 10.6.3. Utilización de MODJAW en la planificación de prótesis dentales en la odontología digital
	- 10.6.4. MODJAW y su relación con la estética dental en la odontología digital
- 10.7. Posicionamiento
	- 10.7.1. Archivos
	- 10.7.2. Tiara
	- 10.7.3. Mariposa
	- 10.7.4. Modelo
- 10.8. Registro de movimientos
	- 10.8.1. Protrusión
	- 10.8.2. Apertura
	- 10.8.3. Lateralidades
	- 10.8.4. Masticación
- 10.9. Localización de eje mandibular
	- 10.9.1. Relación céntrica
	- 10.9.2. Apertura máxima sin desplazamiento
	- 10.9.3. Registro de clics
	- 10.9.4. Reestructuración de mordida
- 10.10. Exportación a programas de diseño
	- 10.10.1. Uso de la exportación a programas de diseño en la planificación de tratamientos de ortodoncia en la Odontología Digital
	- 10.10.2. Aplicación de la exportación a programas de diseño en la planificación y diseño de prótesis dentales en la Odontología Digital
	- 10.10.3. Exportación a programas de diseño y su relación con la estética dental en la Odontología Digital
	- 10.10.4. Exportación a programas de diseño en la evaluación y diagnóstico de trastornos de la oclusión dental en la Odontología Digital

# <span id="page-35-0"></span>Metodología 06

Este programa de capacitación ofrece una forma diferente de aprender. Nuestra metodología se desarrolla a través de un modo de aprendizaje de forma cíclica: *el Relearning*.

Este sistema de enseñanza es utilizado, por ejemplo, en las facultades de medicina más prestigiosas del mundo y se ha considerado uno de los más eficaces por publicaciones de gran relevancia como el *New England Journal of Medicine.*

*Descubre el Relearning, un sistema que abandona el aprendizaje lineal convencional para llevarte a través de sistemas cíclicos de enseñanza: una forma de aprender que ha demostrado su enorme eficacia, especialmente en las materias que requieren memorización"* 

# 38 | Metodología

## En TECH empleamos el Método del Caso

Ante una determinada situación clínica, ¿qué debería hacer un profesional? A lo largo del programa, los estudiantes se enfrentarán a múltiples casos clínicos simulados, basados en pacientes reales en los que deberán investigar, establecer hipótesis y, finalmente, resolver la situación. Existe abundante evidencia científica sobre la eficacia del método. Los especialistas aprenden mejor, más rápido y de manera más sostenible en el tiempo.

> *Con TECH podrás experimentar una forma de aprender que está moviendo los cimientos de las universidades tradicionales de todo el mundo.*

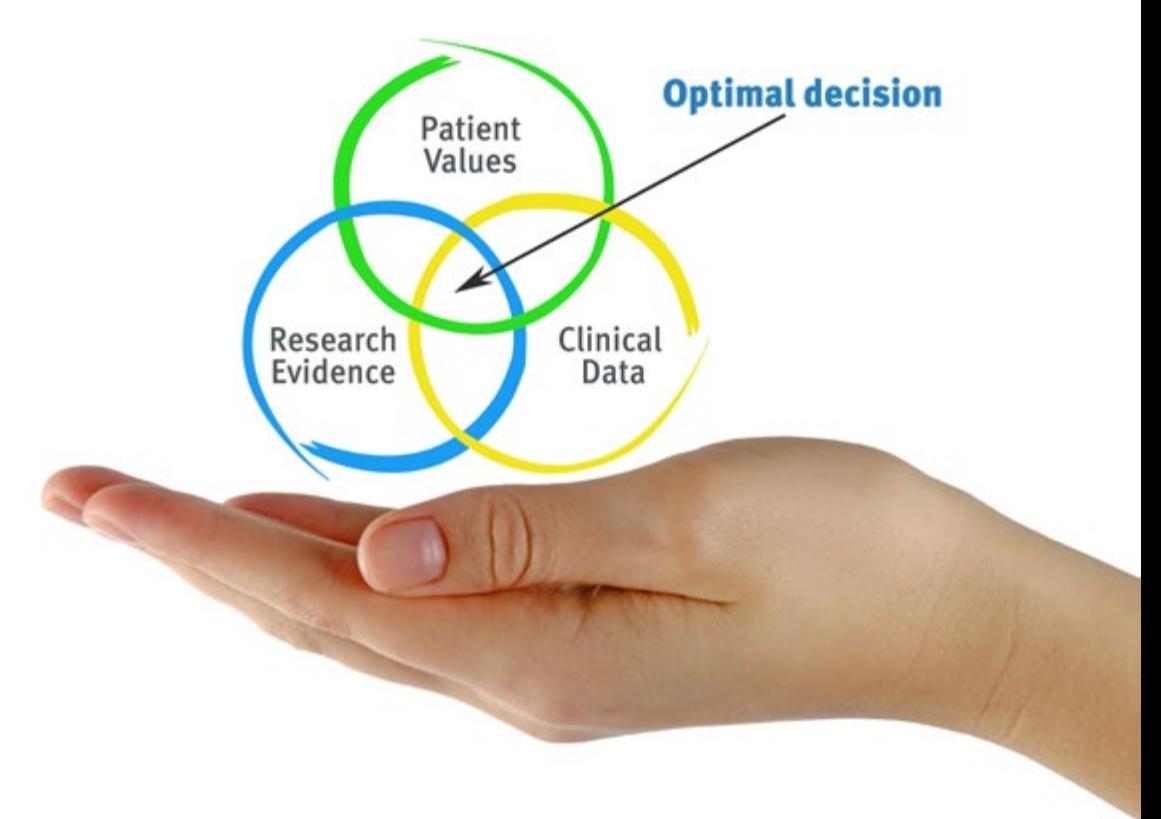

Según el Dr. Gérvas, el caso clínico es la presentación comentada de un paciente, o grupo de pacientes, que se convierte en «caso», en un ejemplo o modelo que ilustra algún componente clínico peculiar, bien por su poder docente, bien por su singularidad o rareza. Es esencial que el caso se apoye en la vida profesional actual, intentando recrear los condicionantes reales en la práctica profesional del odontólogo.

*¿Sabías que este método fue desarrollado en 1912, en Harvard, para los estudiantes de Derecho? El método del caso consistía en presentarles situaciones complejas reales para que tomasen decisiones y justificasen cómo resolverlas. En 1924 se estableció como método estándar de enseñanza en Harvard"*

### La eficacia del método se justifica con cuatro logros fundamentales:

1. Los odontólogos que siguen este método no solo consiguen la asimilación de conceptos, sino un desarrollo de su capacidad mental, mediante ejercicios de evaluación de situaciones reales y aplicación de conocimientos.

2. El aprendizaje se concreta de una manera sólida en capacidades prácticas que permiten al alumno una mejor integración en el mundo real.

- 3. Se consigue una asimilación más sencilla y eficiente de las ideas y conceptos, gracias al planteamiento de situaciones que han surgido de la realidad.
- 4. La sensación de eficiencia del esfuerzo invertido se convierte en un estímulo muy importante para el alumnado, que se traduce en un interés mayor en los aprendizajes y un incremento del tiempo dedicado a trabajar en el curso.

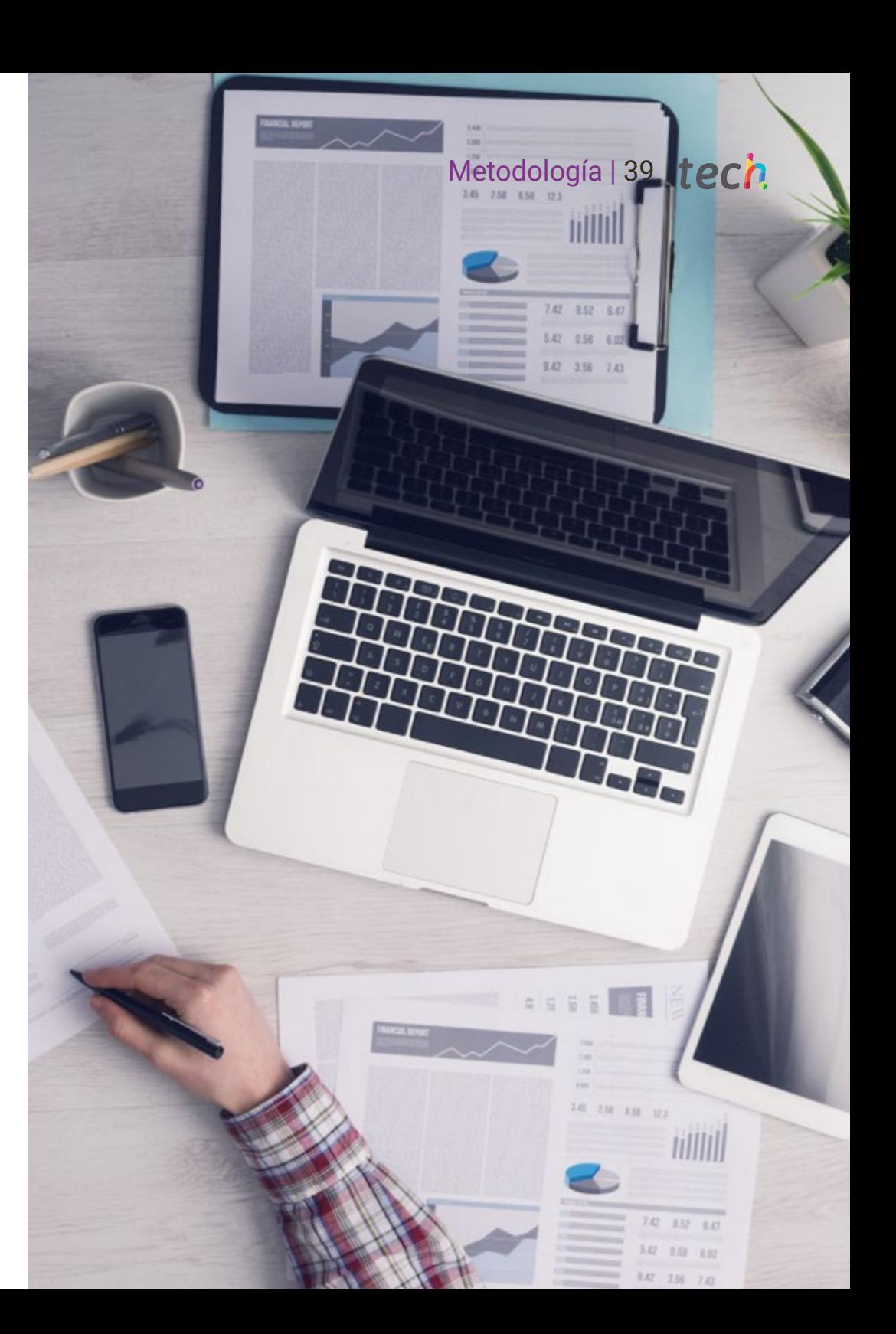

# tech 40 | Metodología

## Relearning Methodology

TECH aúna de forma eficaz la metodología del Estudio de Caso con un sistema de aprendizaje 100% online basado en la reiteración, que combina 8 elementos didácticos diferentes en cada lección.

Potenciamos el Estudio de Caso con el mejor método de enseñanza 100% online: el Relearning.

> *El odontólogo aprenderá mediante casos reales y resolución de situaciones complejas en entornos simulados de aprendizaje. Estos simulacros están desarrollados a partir de softwares de última generación que permiten facilitar el aprendizaje inmersivo.*

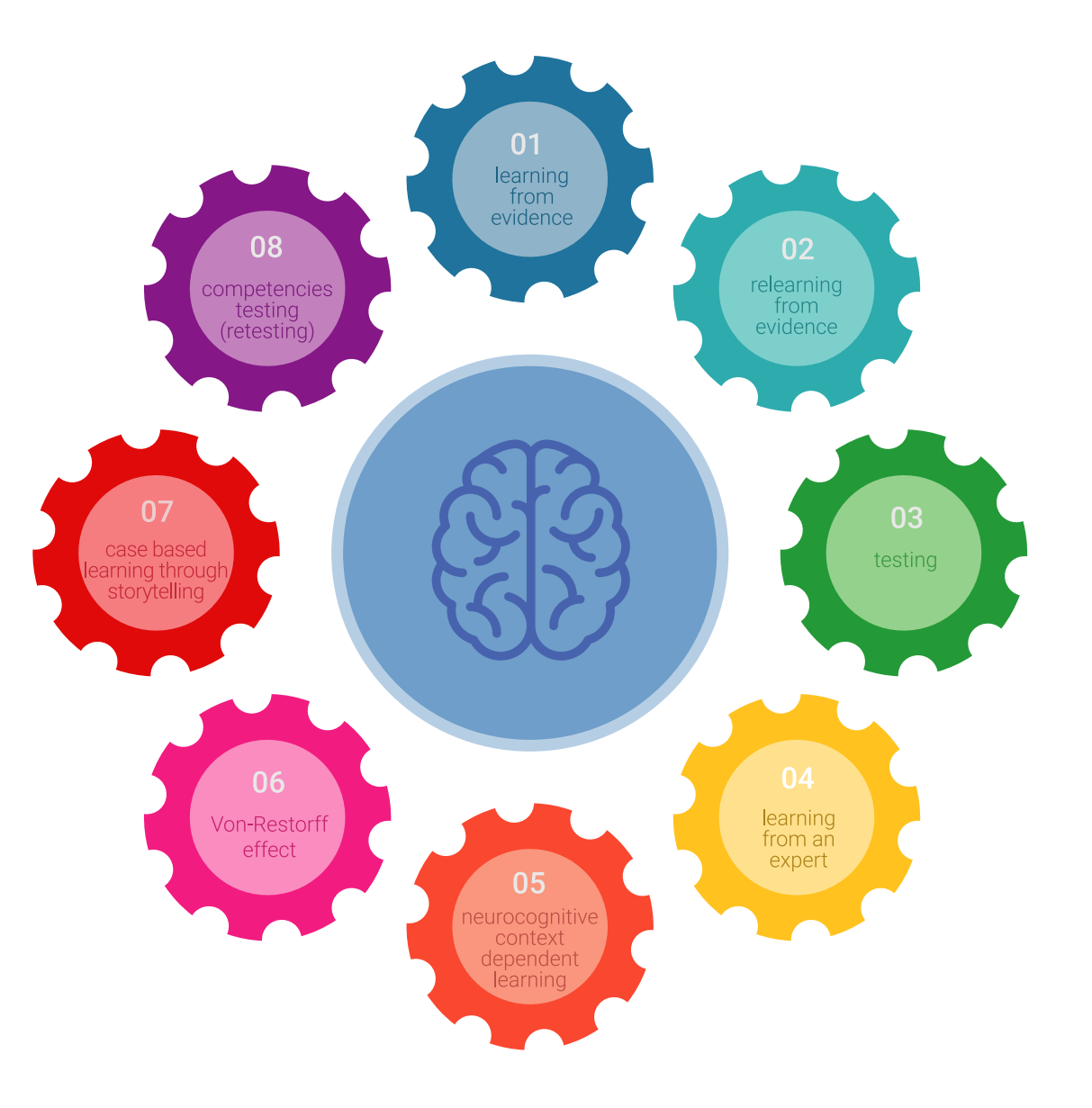

## Metodología | 41 tech

Situado a la vanguardia pedagógica mundial, el método Relearning ha conseguido mejorar los niveles de satisfacción global de los profesionales que finalizan sus estudios, con respecto a los indicadores de calidad de la mejor universidad online en habla hispana (Universidad de Columbia).

Con esta metodología, se han capacitado más de 115.000 odontólogos con un éxito sin precedentes en todas las especialidades clínicas con independencia de la carga en cirugía. Nuestra metodología pedagógica está desarrollada en un entorno de máxima exigencia, con un alumnado universitario de un perfil socioeconómico alto y una media de edad de 43,5 años.

*El Relearning te permitirá aprender con menos esfuerzo y más rendimiento, implicándote más en tu capacitación, desarrollando el espíritu crítico, la defensa de argumentos y el contraste de opiniones: una ecuación directa al éxito.*

En nuestro programa, el aprendizaje no es un proceso lineal, sino que sucede en espiral (aprender, desaprender, olvidar y reaprender). Por eso, combinan cada uno de estos elementos de forma concéntrica.

La puntuación global que obtiene el sistema de aprendizaje de TECH es de 8.01, con arreglo a los más altos estándares internacionales.

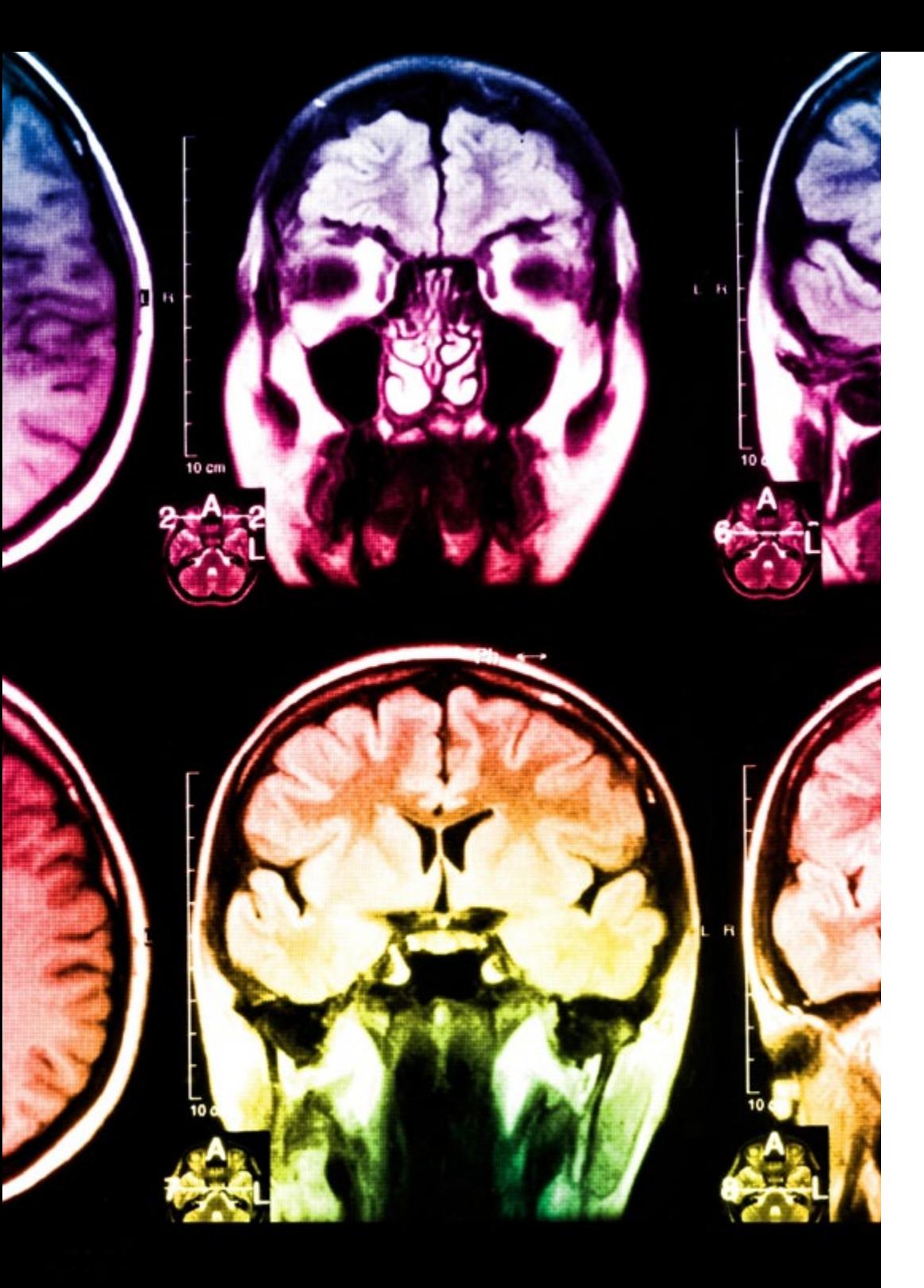

# tech 42 | Metodología

Este programa ofrece los mejores materiales educativos, preparados a conciencia para los profesionales:

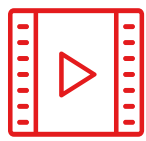

#### **Material de estudio**

Todos los contenidos didácticos son creados por los especialistas que van a impartir el curso, específicamente para él, de manera que el desarrollo didáctico sea realmente específico y concreto.

Estos contenidos son aplicados después al formato audiovisual, para crear el método de trabajo online de TECH. Todo ello, con las técnicas más novedosas que ofrecen piezas de gran calidad en todos y cada uno los materiales que se ponen a disposición del alumno.

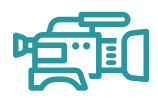

#### **Técnicas y procedimientos en vídeo**

TECH acerca al alumno las técnicas más novedosas, los últimos avances educativos y al primer plano de la actualidad en técnicas odontológicas. Todo esto, en primera persona, con el máximo rigor, explicado y detallado para contribuir a la asimilación y comprensión del estudiante. Y lo mejor de todo, pudiéndolo ver las veces que quiera.

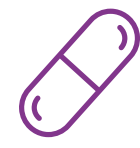

#### **Resúmenes interactivos**

El equipo de TECH presenta los contenidos de manera atractiva y dinámica en píldoras multimedia que incluyen audios, vídeos, imágenes, esquemas y mapas conceptuales con el fin de afianzar el conocimiento.

Este sistema exclusivo de capacitación para la presentación de contenidos multimedia fue premiado por Microsoft como "Caso de éxito en Europa".

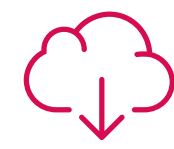

#### **Lecturas complementarias**

Artículos recientes, documentos de consenso y guías internacionales, entre otros. En la biblioteca virtual de TECH el estudiante tendrá acceso a todo lo que necesita para completar su capacitación.

**15%**

**3%**

**15%**

# Metodología | 43 tech

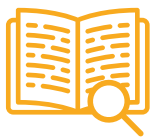

### **Análisis de casos elaborados y guiados por expertos**

El aprendizaje eficaz tiene, necesariamente, que ser contextual. Por eso, TECH presenta los desarrollos de casos reales en los que el experto guiará al alumno a través del desarrollo de la atención y la resolución de las diferentes situaciones: una manera clara y directa de conseguir el grado de comprensión más elevado.

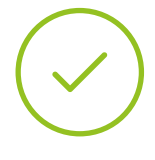

### **Testing & Retesting**

Se evalúan y reevalúan periódicamente los conocimientos del alumno a lo largo del programa, mediante actividades y ejercicios evaluativos y autoevaluativos para que, de esta manera, el estudiante compruebe cómo va consiguiendo sus metas.

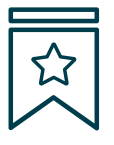

#### **Clases magistrales**

Existe evidencia científica sobre la utilidad de la observación de terceros expertos. El denominado Learning from an Expert afianza el conocimiento y el recuerdo, y

genera seguridad en las futuras decisiones difíciles.

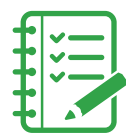

#### **Guías rápidas de actuación**

TECH ofrece los contenidos más relevantes del curso en forma de fichas o guías rápidas de actuación. Una manera sintética, práctica y eficaz de ayudar al estudiante a progresar en su aprendizaje.

**3% 3%**

**7%**

**17%**

**20%**

# <span id="page-43-0"></span>Titulación 07

El Máster Título Propio en Odontología Digital garantiza, además de la capacitación más rigurosa y actualizada, el acceso a un título de Máster Propio expedido por TECH Universidad Tecnológica.

Titulación | 45 tech

*Supera con éxito este programa y recibe tu titulación universitaria sin desplazamientos ni farragosos trámites"*

# terh 46 | Titulación

Este Máster Título Propio en Odontología Digital contiene el programa científico más completo y actualizado del mercado.

Tras la superación de la evaluación, el alumno recibirá por correo postal\* con acuse de recibo su correspondiente título de Máster Propio emitido por TECH Universidad Tecnológica.

El título expedido por TECH Universidad Tecnológica expresará la calificación que haya obtenido en el Máster Título Propio, y reunirá los requisitos comúnmente exigidos por las bolsas de trabajo, oposiciones y comités evaluadores de carreras profesionales.

Título: Máster Título Propio en Odontología Digital N.º Horas Oficiales: 1.500 h.

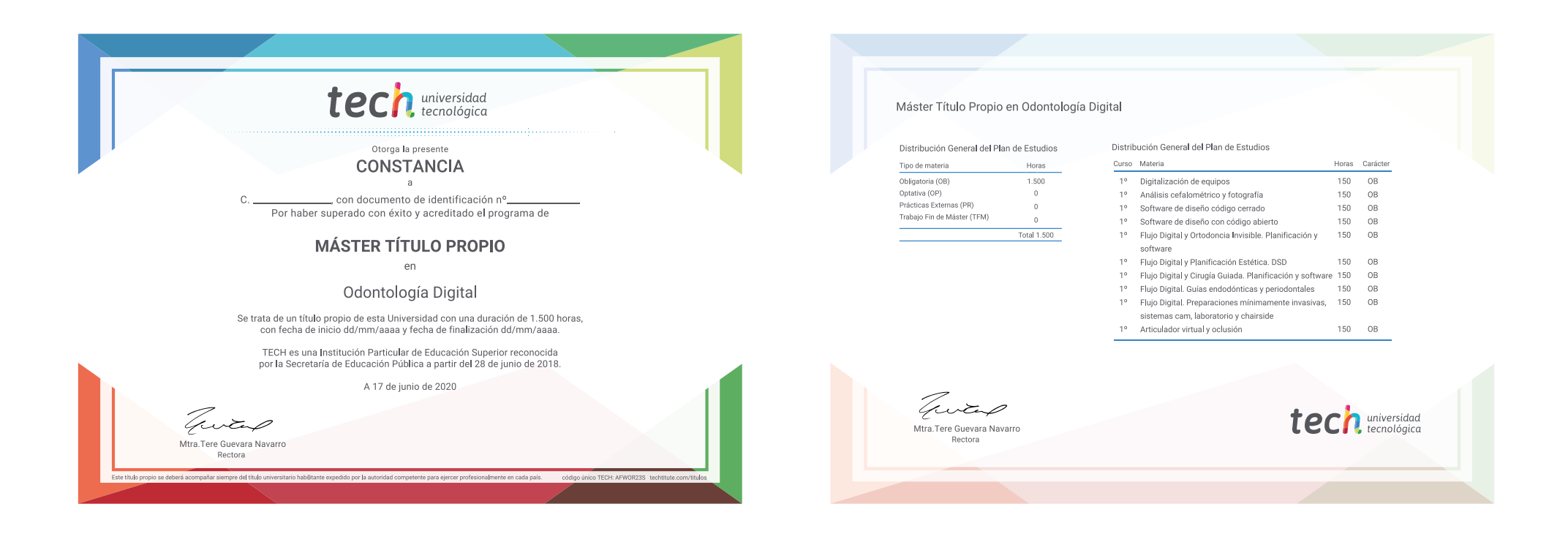

\*Apostilla de La Haya. En caso de que el alumno solicite que su título en papel recabe la Apostilla de La Haya, TECH EDUCATION realizará las gestiones oportunas para su obtención, con un coste adicional.

tech universidad Máster Título Propio Odontología Digital

- » Modalidad: online
- » Duración: 12 meses
- » Titulación: TECH Universidad Tecnológica
- » Horario: a tu ritmo
- » Exámenes: online

Máster Título Propio Odontología Digital

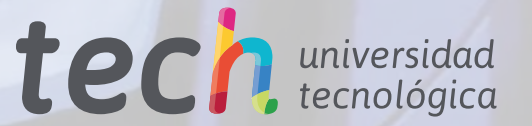